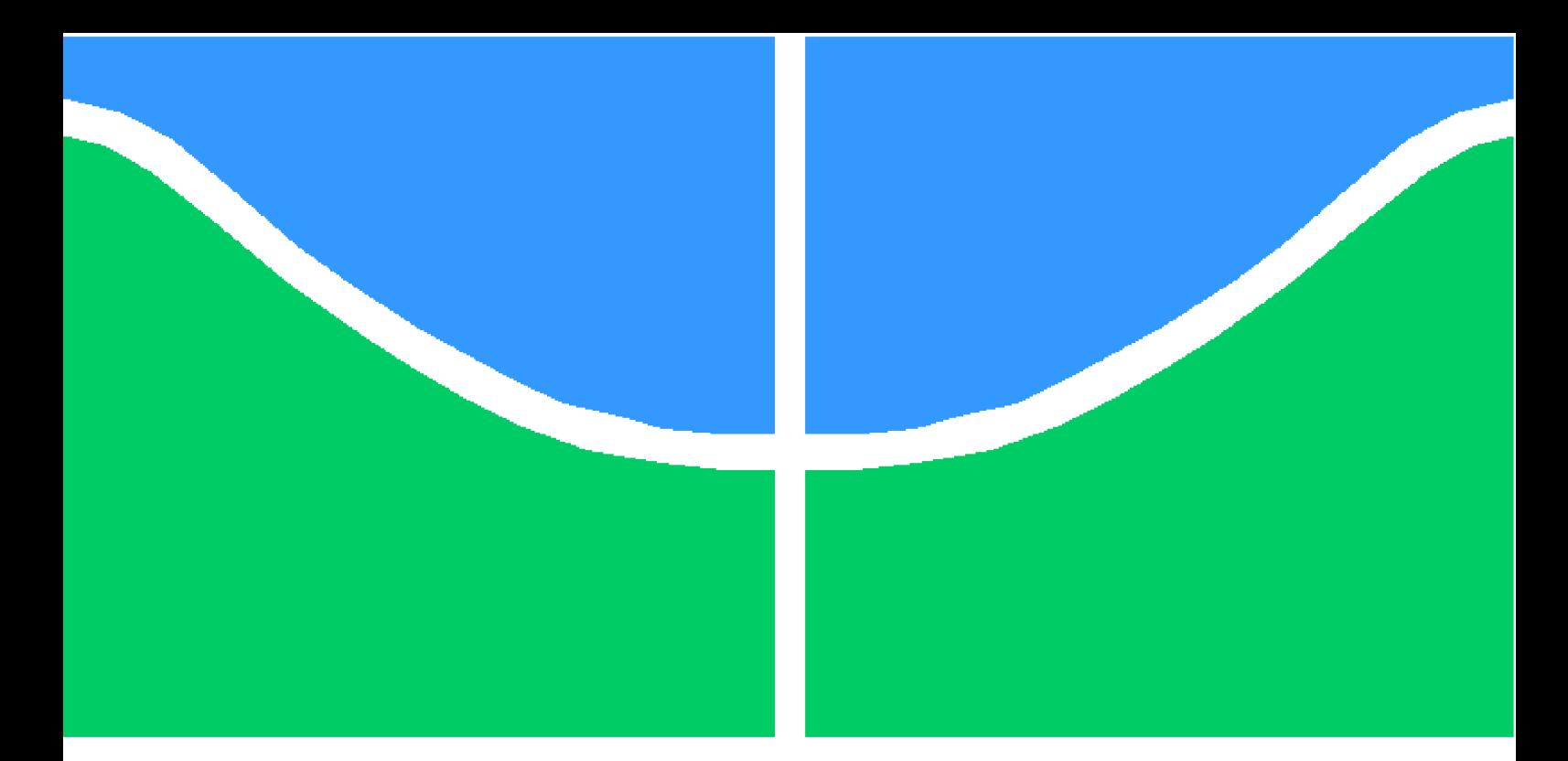

**Universidade de Brasília - UnB Faculdade UnB Gama - FGA Bacharelado em Engenharia de Software**

## **Gamificação no Estudo para o ENEM: Desenvolvimento de uma aplicação gamificada**

**Autor: Eduardo Rodrigues Yoshida Orientador: Professor Doutor Wander Cleber Maria Pereira**

> **Brasília, DF 2021**

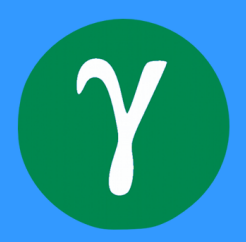

Eduardo Rodrigues Yoshida

## **Gamificação no Estudo para o ENEM: Desenvolvimento de uma aplicação gamificada**

Monografia submetida ao curso de graduação em (Bacharelado em Engenharia de Software) da Universidade de Brasília, como requisito parcial para obtenção do Título de Bacharel em (Bacharelado em Engenharia de Software).

Universidade de Brasília - UnB Faculdade UnB Gama - FGA

Orientador: Professor Doutor Wander Cleber Maria Pereira

Brasília, DF 2021

Eduardo Rodrigues Yoshida

Gamificação no Estudo para o ENEM: Desenvolvimento de uma aplicação gamificada/ Eduardo Rodrigues Yoshida. – Brasília, DF, 2021- 73 p. : il. (algumas color.) ; 30 cm.

Orientador: Professor Doutor Wander Cleber Maria Pereira

Trabalho de Conclusão de Curso – Universidade de Brasília - UnB Faculdade UnB Gama - FGA , 2021.

1. Gamificação. 2. ENEM. I. Professor Doutor Wander Cleber Maria Pereira. II. Universidade de Brasília. III. Faculdade UnB Gama. IV. Gamificação no Estudo para o ENEM: Desenvolvimento de uma aplicação gamificada

Eduardo Rodrigues Yoshida

## **Gamificação no Estudo para o ENEM: Desenvolvimento de uma aplicação gamificada**

Monografia submetida ao curso de graduação em (Bacharelado em Engenharia de Software) da Universidade de Brasília, como requisito parcial para obtenção do Título de Bacharel em (Bacharelado em Engenharia de Software).

**Professor Doutor Wander Cleber Maria Pereira** Orientador

**Prof. M.Sc. Bernardo Tadeu Machado Verano, Universidade de Coimbra** Convidado 1

**Prof. Dr. Sérgio Antônio Andrade de Freitas, FGA/UnB** Convidado 2

> Brasília, DF 2021

*Dedico este trabalho a todos aqueles que me auxiliaram na conclusão deste curso.*

# Agradecimentos

Neste momento, gostaria de agradecer a todos aqueles que me apoiaram em minha caminhada no ensino superior. Em especial cito minha mãe Cláudia Queiroz e meu pai Norimassa Yoshida, a digníssima Lorrayne e meus amigos Mateus Roriz, Mateus Oliveira e Mateus Augusto.

Agradeço também aos meus amigos Prestes Paulo e Larissa Prestes pelo auxílio e aconselhamento na escrita deste trabalho.

Por fim, presto minhas homenagens ao café aguado do Restaurante Universitário da FGA que me permitiu chegar até esse momento em minha graduação.

*"Um barco ancorado é seguro, mas não é para isso que os barcos foram feitos" (John A. Shedd)*

# Resumo

O ENEM atualmente á a principal forma de acesso ao ensino superior no Brasil, sendo, portanto, uma prova de suma importância para estudantes do ensino médio que desejam ingressar no ensino superior. Entretanto, no contexto da pandemia de Covid-19, houveram repentinas mudanças no contexto educacional, dada a necessidade da adoção forçada de um modelo de ensino remoto. A rápida migração trouxe consigo inúmeros desafios no processo de ensino-aprendizagem, tornando ainda mais difícil para estudantes de ensino médio o processo de estudo para o ENEM. Diante do exposto, o objetivo deste trabalho é propor a criação de uma aplicação de perguntas e respostas gamificada com questões do ENEM visando auxiliar na preparação dos estudantes. A aplicação foi gamificada utilizando a *framework Octalysis* e para o desenvolvimento do projeto foi adotada a metodologia de desenvolvimento ágil *Scrum*.

**Palavras-chaves**: gamificação. enem. educaçao.

## Abstract

ENEM is currently the main form of access to higher education in Brazil, and is therefore an extremely important test for high school students who wish to enter higher education. However, in the context of the Covid-19 pandemic, there were sudden changes in the educational context, given the need for the forced adoption of a remote teaching model. The rapid migration brought with it numerous challenges in the teaching-learning process, making ENEM study process even more difficult for high school students. Given the above, the objective of this work is to propose the creation of a gamified question and answer application with ENEM questions in order to assist in the preparation of students. The application was gamified using the *framework Octalysis* and the agile development methodology *Scrum* was used to develop the project.

**Key-words**: gamification. enem. education.

# Lista de ilustrações

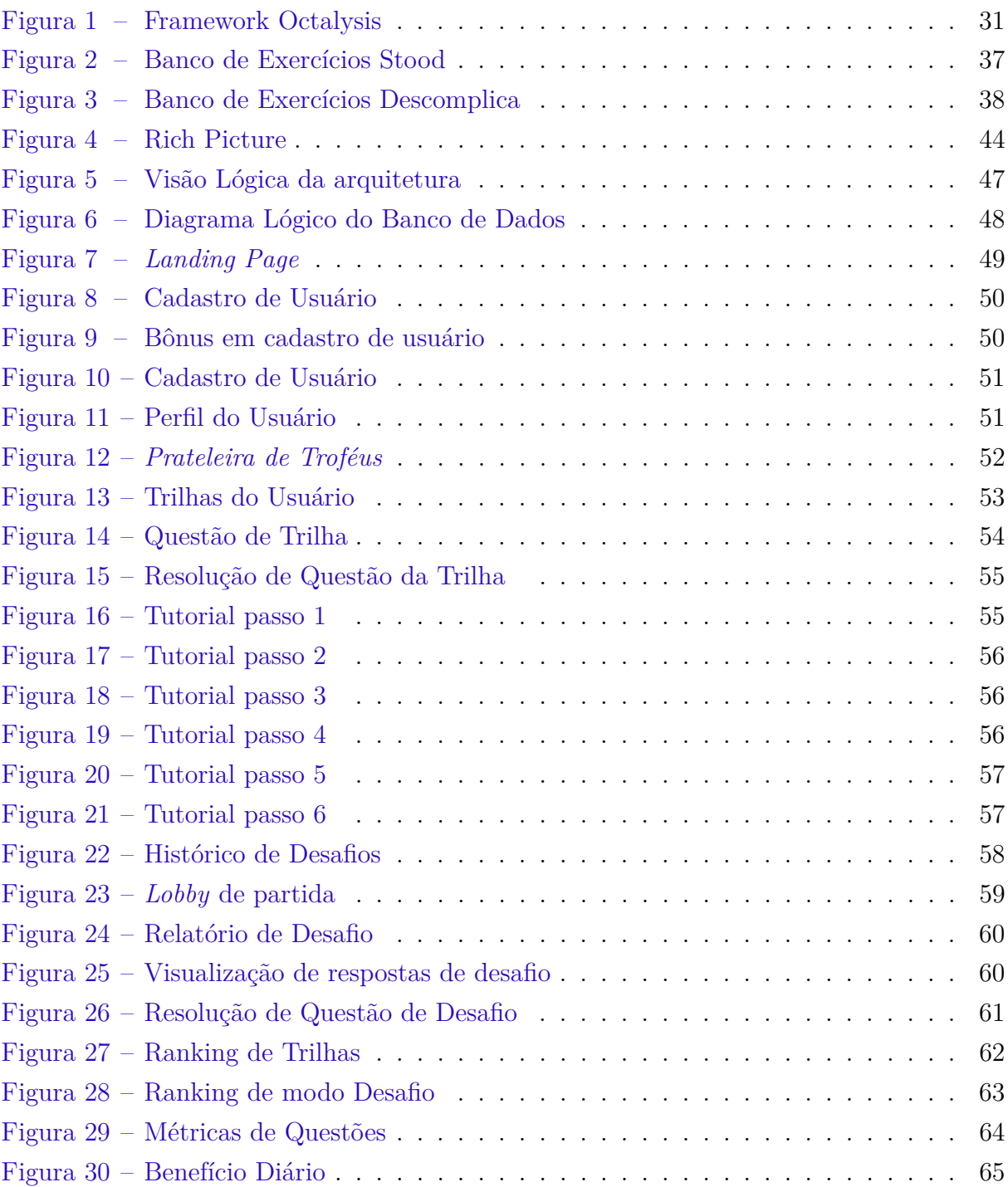

# Lista de tabelas

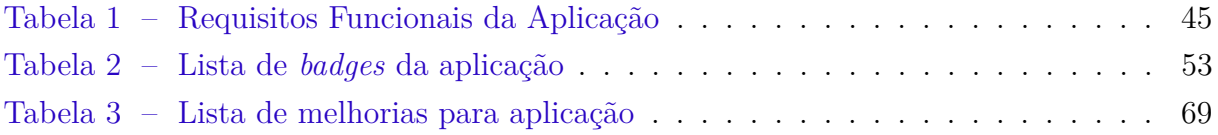

# Lista de abreviaturas e siglas

ENEM - Exame Nacional do Ensino Médio

INEP - Instituto Nacional de Estudos e Pesquisas Educacionais Anísio Teixeira

- PBLs *Points, Badges and Leaderboards*
- ProUni Programa Universidade para Todos
- FIES Fundo de Financiamento Estudantil
- SiSU Sistema de Seleção Unificada

# Sumário

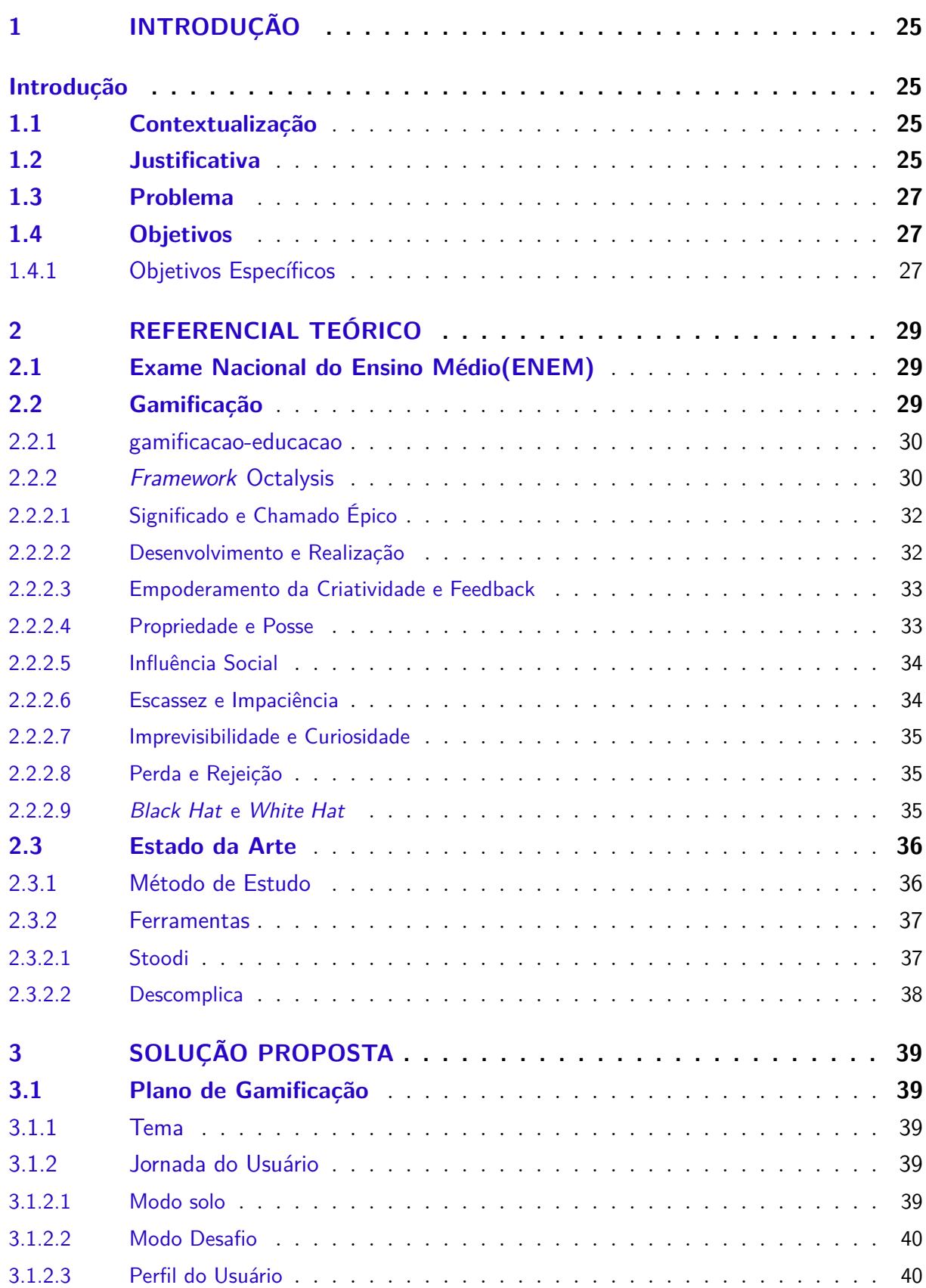

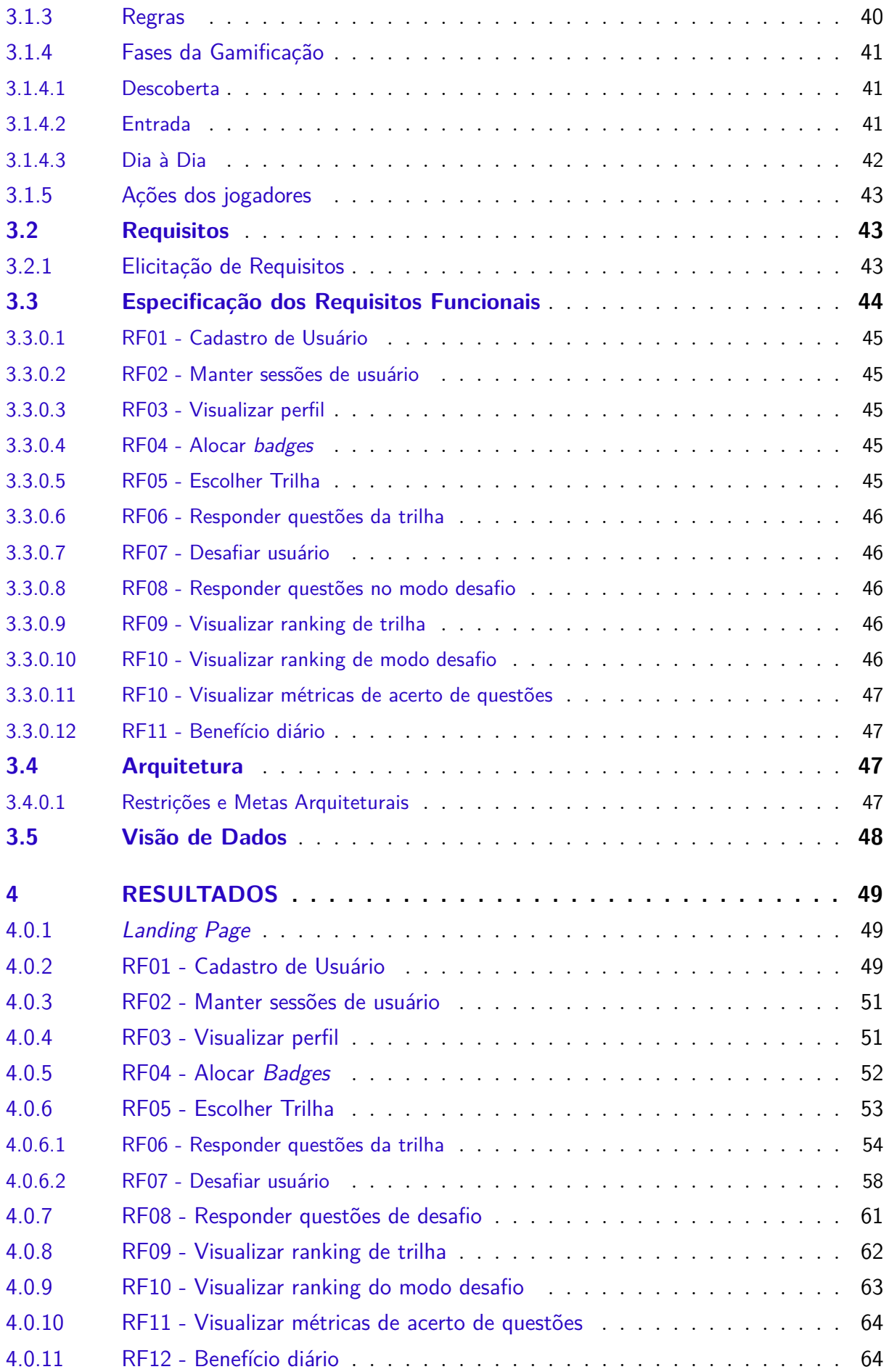

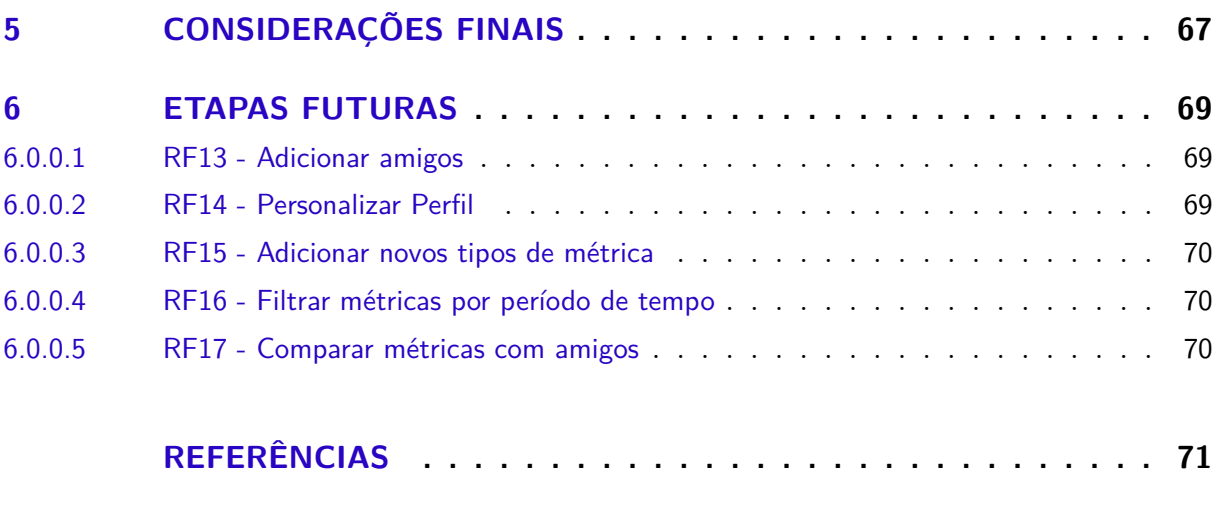

## **APÊNDICE A – REPOSITÓRIO DO PROJETO NO GITLAB . . . 73**

## 1 Introdução

### 1.1 Contextualização

O Exame Nacional do Ensino Médio(ENEM), desde sua instituição pela Portaria nº 438/1998, é uma importante métrica de análise de qualidade do ensino médio e, após a criação do Sistema de Seleção Unificado instituído pela Portaria nº 2/2010, tem se tornado uma ferramenta de suma importância na democratização ao acesso à Instituições de Ensino Superior (OLIVEIRA, 2016).

O ENEM é, portanto, uma avaliação de suma importância para os estudantes de ensino médio, entretanto, conforme observa (PONTES, 2019) num estudo acerca das questões de matemática do ENEM 2015, bem como (PAIVA, 2016) numa análise do desempenho de estudantes entre 2009 e 2014 a partir de dados fornecidos pelo Instituto Nacional de Estudos e Pesquisas Educacionais Anísio Teixeira(INEP), percebe-se, por parte dos estudantes, maiores dificuldades no estudo de ciências exatas.

Segundo (REIS, 2016), há uma crescente desmotivação por parte desse grupo de estudantes no estudo das disciplinas de ciências exatas. A autora entende que o uso de metodologias tradicionais de ensino podem não ser adequados a todos os estudantes, percebendo a importância do uso de recursos tecnológicos no processo de ensino-aprendizagem. Isto posto, propõe-se, neste trabalho, a criação de uma aplicação web gamificada que auxílie estudantes de ensino médio no estudo de ciências exatas para o ENEM.

A gamificação, do inglês *gamification*, segundo (DETERDING, 2011), consiste na utilização de técnicas de design de jogos em contexto de não jogo, com o objetivo de melhorar a experiência do usuário. Difundida em diversos meios enquanto ferramenta para aumento do engajamento do usuário, a gamificação tem sido utilizada no marketing, em redes sociais, no meio empresarial, tem sido empregada na educação recentemente (OLIVEIRA, 2015).

Aplicações da gamificação na área da educação são exploradas por (GEE, 2003), que entende jogos não somente como uma forma de lazer, mas também como um meio de aprendizado, pois, quando bem construídos, criam experiências cativantes que envolvem o usuário, sendo capaz de evocar um alto grau de atenção e raciocínio por parte do jogador.

### 1.2 Justificativa

Com a disseminação global do vírus SARS-CoV-2 para um número expressivo da população, a Organização Mundial da Saúde declarou, em 2020, a situação de pandemia.

Diversos países, incluindo o Brasil, começaram a adotar medidas de isolamento social e quarentena. Dado este cenário, diversas esferas do cotidiano precisaram se reinventar, desde interações sociais, até o trabalho e a educação.

Neste contexto, houveram profundas mudanças na esfera educacional, sendo necessária a rápida adoção de um modelo de ensino remoto que buscasse minimizar o efeito da pandemia no meio escolar. No entanto, devido o caráter emergencial da adoção desta modalidade de ensino, não há um planejamento elaborado tal qual no Ensino à Distância (BENEDITO; FILHO, 2020), professores até então habituados a aulas presenciais, precisaram adequar suas metodologias para o ensino remoto.

Desta forma, as dificuldades já existentes somam-se aos desafios impostos pela rápida e forçada mudança de paradigma educacional. Um dos grandes desafios para professores e alunos do ensino médio, conforme observa (REIS, 2016), é o ensino das ciências exatas. A autora nota a adoção de métodos de ensinos tradicionais como um dos fatores determinantes na desmotivação dos estudantes no estudo das ciências exatas, percebendo também uma baixa dedicação extraclasse por parte dos estudantes.

Há de se considerar também que o período de conclusão do ensino médio, conforme observado por (CICUTO; CASTRO; JUNQUEIRA, 2020), é um período onde adolescentes se encontram mais suscetíveis ao adoecimento psíquico, devido as pressões em relação ao ingresso em universidades. Ainda segundo (CICUTO; CASTRO; JUNQUEIRA, 2020), durante o período pandêmico foi possível observar um aumento nos níveis de estress, ansiedade e depressão por alunos de ensino médio. É importante notar que, segundo (BZU-NECK, 2018), as emoções tem um profundo impacto sobre a motivação, aprendizado e consequentemente no resultado final de estudantes.

Como forma de tornar o ensino-aprendizado de ciências exatas mais eficaz e interessante para os estudantes, (REIS, 2016) sugere a possibilidade da utilização de recursos inovadores e tecnológios. Logo, percebe-se a relevância de uma aplicação de estudo que seja capaz de motivar os estudantes no estudo de ciências exatas para o ENEM.

Há no mercado diversas ferramentas com o foco no estudo para o ENEM as quais são abordadas no tópico 2.3. No entanto, tais ferramentas possibilitam apenas o estudo de maneira individual, desconsiderando o aspecto social do aprendizado. Segundo (TOBIN, 2004), em ambientes de jogos ou aplicações gamificadas, o aprendizado é fundamentalmente social, pois os jogadores, ou estudantes, são fundamentalmente colaborativos e competitivos.

### 1.3 Problema

Em vista desta justificativa, a questão principal do presente trabalho é: "como desenvolver uma ferramenta gamificada que auxilie os estudantes do ensino médio no processo de estudo de ciências exatas para o ENEM".

## 1.4 Objetivos

Desenvolver uma aplicação web gamificada para estudantes no processo de estudo para o ENEM, com foco em Matemática e suas tecnologias e Ciências da Natureza e suas tecnologias, e que permita aos estudantes acompanharem o próprio progresso.

#### 1.4.1 Objetivos Específicos

- Detalhar técnicas de gamificação a serem utilizadas na implementação
- Desenvolver a documentação dos artefatos de *software* necessários para a construção da aplicação
- Desenvolver uma interface gráfica com perguntas e respostas com foco em ciências exatas

## 2 Referencial Teórico

Neste capítulo busca-se apresentar os conceitos centrais abordados neste trabalho, com o objetivo de contextualizar a problemática e fundamentar a solução proposta.

### 2.1 Exame Nacional do Ensino Médio(ENEM)

O ENEM, instituído pelo Instituto Nacional de Estudos e Pesquisas Educacionais Anísio Teixeira, surgiu inicialmente como um mecanismo de avaliação da qualidade do ensino médio no Brasil (HOLLAS; BERNARDI, 2019), porém, com a criação do Sisu, além de outros programas como Programa Universidade para Todos(ProUni) e Fundo de Financiamento Estudantil(FIES), tornou-se o principal mecanismo para democratização no acesso ao ensino superior no Brasil (OLIVEIRA, 2016).

A prova atual do ENEM, cujo principal público alvo são estudantes em conclusão do ensino médio (HOLLAS; BERNARDI, 2019), é composta por uma redação e 180 questões, fundamentadas conforme os eixos cognitivos, e divididas em 4 partes, por área de conhecimento. As áreas de conhecimento abordadas pelo Enem são (BRASIL, 2012):

- Linguagens, Códigos e Suas Tecnologias
- Ciências Humanas e Suas Tecnologias
- Ciências da Natureza e Suas Tecnologias
- Matemática e Suas Tecnologias

Conforme notado por (PONTES, 2019; PAIVA, 2016), os estudantes apresentam dificuldades no estudo especialmente das disciplinas relacionadas a Ciências da Natureza e suas Tecnologias e Matemática e Suas Tecnologias, as quais, portanto, serão o foco desta aplicação.

Para os fins dessa aplicação, serão utilizadas as questões de provas anteriores do ENEM, disponibilizadas no site do INEP.

### 2.2 Gamificação

O termo gamificação, surgido no início dos anos 2000, se refere ao uso de elementos de design de jogos em contexto de não jogo(DETERDING, 2011), sendo utilizada em contextos do mundo real para aumentar a motivação humana e a performance orientada a um objetivo (SAILER; HENSE, 2016).

Apesar de ser um termo recente, conforme observa (CHOU, 2015), a gamificação está presente ao longo da história humana. A gamificação pode ser encontrata, por exemplo, em uma simples competição em caça ou coleta de recursos, pois trata-se da adoção de elementos de jogo em um contexto real. Para o autor, a gamificação pode ser melhor compreendida como "o ato de criar algo *game-like*"ou *human-focused design* onde a otimização da realização de uma tarefa consiste na motivação humana, em contraste com o *function-based design* onde o foco está puramente na eficiência funcional.

Desta forma, ao inserir elementos de jogos em contextos reais, é possível tornar atividades até então desmotivantes e repetitivas em atividades que gerem engajamento por parte do usuário, ou mesmo induzir comportamentos desejados neste usuário (DE-TERDING, 2011; OLIVEIRA, 2015).

A gamificação tem sido aplicada, com sucesso, em diversos contextos, conforme nota (OLIVEIRA, 2015) e, mais recentemente, tem sido aplicada em contextos educacionais, buscando estabelecer uma interlocução mais atraente e produtiva, considerando os hábitos e costumes de uma nova geração nativa digital.

#### 2.2.1 Gamificação na Educação

Conforme notado por (PRENSKY, 2010), as salas de aula hoje em dia ainda contam com métodos pedagógicos antigos e considerados, por parte dos estudantes, desinteressantes. O autor nota que, com a disseminação da mídia digital no cotidiano dos indivíduos, principalmente os mais jovens, cria-se uma expectativa de engajamento em tudo que se faz, o que não necessariamente ocorre com métodos pedagógicos tradicionais.

(LISTER, 2015), por sua vez, percebe a necessidade da utilização de métodos tecnológicos para o engajamento dos estudantes. Uma possibilidade é a utilização de técnicas de gamificação que consistem, segundo (DETERDING, 2011), na utilização de técnicas de jogos em contexto de não jogo, possuindo como objetivo motivar, engajar e facilitar o aprendizado.

É notado por (LISTER, 2015) que a aplicação de jogos em contextos educacionais demonstram-se bem sucedidos na promoção de aprendizado, possuindo uma capacidade maior de motivar os estudantes quando comparados a métodos de ensino tradicionais.

#### 2.2.2 Framework Octalysis

O desenvolvimento das estratégias de gamificação deste trabalho segue a *framework Octalysis*, proposta por (CHOU, 2015).

O modelo de (CHOU, 2015) entende gamificação como *human-focused design*, compreendendo-a como uma estratégia de design centrada no humano, levando em consideração os anseios, sentimentos, inseguranças e motivações do usuário ao realizar uma tarefa, buscando, portanto, otimizar o aspecto humano de uma atividade.

Segundo (CHOU, 2015), em seu modelo de gamificação, os indivíduos devem ser compreendidos como únicos, possuindo suas pecularidades e motivações. A partir dessa premissa, o autor identifica oito *core drives*, elementos responsáveis pela motivação de uma pessoa, concluindo que diferentes pessoas se sentem motivadas por diferentes *core drives*.

A Figura 1 descreve o *framework Octalysis* onde cada vértice descreve um *core drive* da *framework*, bem como técnicas que utilizam esses *core drives*. É importante notar que a organização desses elementos neste octágono reflete duas classificações criadas pelo autor entre: *white hat e black hat*, e lado direito(intrínseco) e lado esquerdo(extrínsico) do cérebro. Deve-se ressaltar que a classificação entre lado direito e esquerdo do cérebro não reflete em um estímulo nessas áreas por parte dos *core drives* e é utilizada apenas como maneira de classificação pelo autor.

É importante notar que os *core drives* podem ser aplicados de maneira isolada, porém são capazes de conversar entre si, existindo técnicas de design de jogos que estimulam um ou mais *core drives*, não sendo estes elementos isolados.

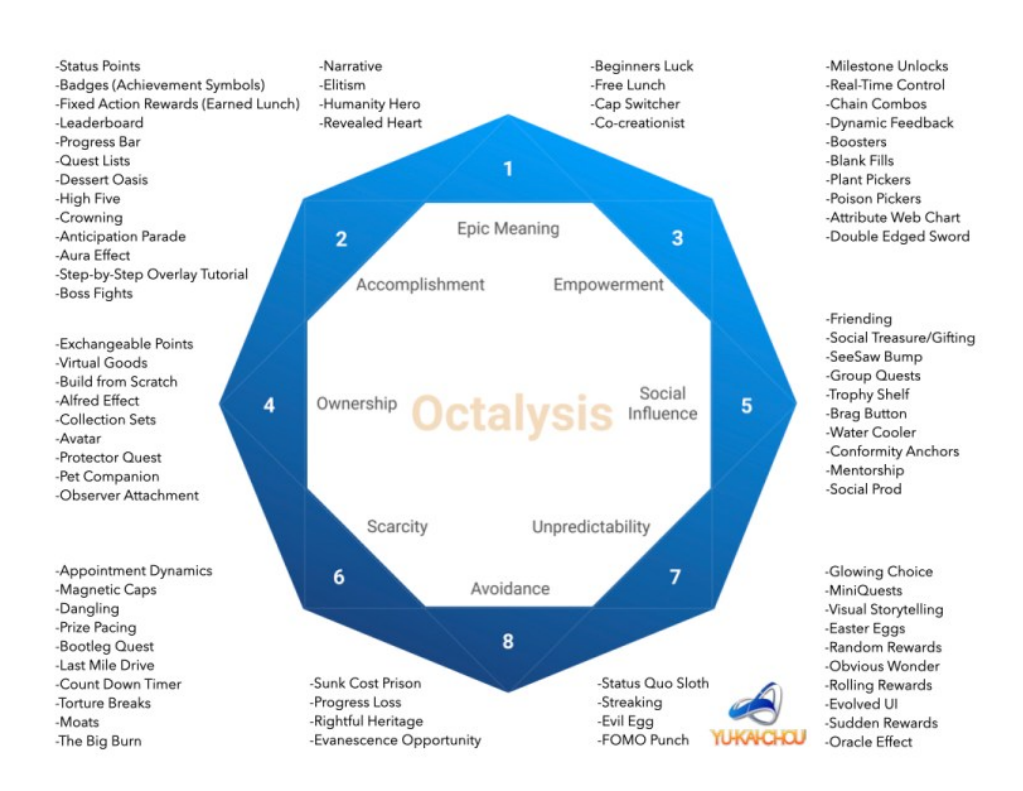

Figura 1 – Framework Octalysis

Fonte: (CHOU, 2015)

#### 2.2.2.1 Significado e Chamado Épico

O chamado épico se refere ao aspecto motivacional sentido pelas pessoas ao realizar algo que consideram "maior que elas mesmas", como por exemplo, em jogos, onde há a narrativa de que o mundo está prestes a ser destruído e o usuário é responsável pela nobre tarefa de salvar o mundo.

Em contextos reais, podem se encontrar exemplos do chamado épico de formas realizáveis em exemplos como o site colaborativo Wikipédia onde usuários investem seu tempo, sem nenhum retorno aparente, para consolidar conhecimento nas páginas do site, algo maior que eles mesmos.

Alguns exemplos de técnicas de jogo que utilizam o chamado épico, listadas por (CHOU, 2015):

- Narrativa: este é um recurso bastante utilizado em jogos e focam no por quê o usuário deve jogar um jogo. Quando bem construída, a narrativa é uma maneira efetiva de instigar o chamado épico nos usuários. Alguns exemplos comumente utilizados são: salvar o mundo, resgatar uma princesa, resolver um caso criminal.
- Herói da Humanidade: este recurso consiste em convencer o usuário, possivelmente através de uma narrativa, de que ele está salvando o mundo ao realizar uma ação.
- Elitismo: a técnica do elitismo consiste na criação de um orgulho pelo pertencimento a um grupo, sendo o grupo algo maior que elas mesmas.
- Sorte de Principante: a sorte de principiante é uma técnica que consiste em gerar a sensação no usuário de estar destinado a algo maior que ele mesmo, sendo o escolhido.

#### 2.2.2.2 Desenvolvimento e Realização

Este *core drive* se refere a motivação causada pela sensação de crescimento e necessidade de realização de um objetivo. (CHOU, 2015) identifica que este é a implementação mais comum de gamificação, consistindo comumente na utilização de *PBLs*: *points, badges* e *leaderboards*.

Conforme nota o autor, o este *core drive* se relaciona a necessidade do cérebro de atender o desejo natural de realização, alcançar um objetivo, sensação de progresso. O uso de *PBLs*, no entanto, por si só não causam uma sensação de realização, devendo ser significativos e utilizados de forma a reforçar a sensação de realização ao completar um objetivo.

Exemplos de técnicas de jogos que enfatizam neste *core drive* são:

- Pontos de status: o foco de pontos de status tem como objetivo prover um sistema de *feedback* que permita ao usuário avaliar seu progresso.
- Símbolos de conquista: este mecanismo consiste em conceder ao usuário um símbolo de represente o sucesso em uma tarefa realizada. O autor ressalta, entretanto, que deve-se aplicar com cautela, o uso excessivo pode fazer com que este mecanismo perca seu significado para o usuário.
- *Leaderboards*: o uso de *leaderboards* consiste no uso de *rankings* conforme algum critério, sendo influenciados pelas ações do usuário.

#### 2.2.2.3 Empoderamento da Criatividade e Feedback

Este *core drive* está relacionado a concessão de liberdade criativa ao usuário para que este participe ativamente da construção da história ou da atividade em que ele está participando. Alguns exemplos de implementações dessa técnica de gamificação estão no *Lego* ou mesmo no jogo *Minecraft*.

Ao empoderar a criatividade do usuário, todavia, é importante demonstrar um *feedback* imediato para o usuário, comprovando que suas escolhas são significativas e possuem um impacto real. É notável que a percepção de escolha, ao invés de uma única escolha, mesmo caso as opções sejam piores, demonstram-se mais interessantes para o usuário (IYENGAR; LEPPER, 2000; CHOU, 2015).

Algumas técnicas de jogos que implementam este *core drive* são:

- *Boosters*: os *boosters* são elementos de jogos que promovem um estado de vitória ao usuário. Esses elementos são limitados a certas condições quanto sua aquisição e duração, possibilitando ao usuário atingir determinado objetivo.
- *Milestone*: a técnica de *milestone* se refere a um marco a ser superado pelo usuário e que, uma vez atingido, libera novas possibilidades para o usuário. Ao atingir uma *milestone*, o usuário se sente estimulado a testar suas novas possibilidades.
- Percepção de escolha: esta técnica consiste em fornecer ao usuário uma percepção de escolha, ao invés de forçá-lo em uma direção.

#### 2.2.2.4 Propriedade e Posse

O *core drive* da propriedade e posse se relaciona pela sensação de possuir algo, podendo também ser compreendindo, de uma maneira abstrata, como desejo de investir tempo para customizar sua posse conforme sua própria vontade, ou mesmo, obter mais. (CHOU, 2015) compreende que a sensação de posse modifica o comportamento de um indivíduo, aumentando seu engajamento em relação ao objeto.

- *Build-from-scratch*: este elemento de design de jogos envolve a imersão do usuário no processo de criação. Ao possibilitar que o usuário tenha uma participação ativa ao criar algo, este passa a ter uma sensação maior de posse sobre a criação e, consequentemente, um maior engajamento.
- *Collection Set*: esta técnica se refere a criação de colecionáveis, por exemplo, ao conceder ao usuário um item colecionável, é possível que este se interesse em completar essa coleção, dada sua posse sobre um item já existente.
- Pontuação intercambiável: este sistema de pontuação tem por objetivo não demonstrar o *status* ou progresso de um usuário, mas servir de moeda de troca para que este possa adquirir algum elemento no sistema gamificado. Nota-se que essa estratégia de gamificação também apela para o 2.2.2.2, uma vez que pode ser considerada uma conquista a aquisição de um novo bem.

#### 2.2.2.5 Influência Social

Este *core drive* se baseia no desejo humano de interagir socialmente, bem como se comparar aos outros. É uma técnica bastante explorada através de mecanismos como mentoria, competição e companheirismo.

Algumas das técnicas de gamificação que enfatizam nesse *core drive* são:

- Prateleira de Troféus: a prateleira de troféus busca permitir que os jogadores implicitamente demonstrem suas conquistas, sem necessidade de alguma atividade do usuário para demonstrá-las.
- *Quests* em Grupo: é uma técnica focada na criação de experiências de jogo colaborativas. Alguns jogos estimulam os jogadores a participar de *guilds*, buscando enfatizar na utilização daessa técnica.
- *Social Prods*: é uma técnica que busca trazer interações sociais através de ações mínimas, como por exemplo a ação "cutucar"do Facebook. Não há uma ação complexa por parte dos usuários, porém há a sensação de interação social.

#### 2.2.2.6 Escassez e Impaciência

O *core drive* escassez e impaciência se relaciona a motivação causada pela dificuldade ou impossibilidade de obter algo imediatamente. Conforme nota (CHOU, 2015), há um desejo natural em obter algo fora do alcance. O autor nota, no entanto, que a dificuldade deve ser balanceada, desafios muito grandes podem trazer ansiedade, enquanto situações pouco desafiadoras podem ser entediantes.
- *Torture Breaks*: esta técnica enfatiza no aspecto de impaciência do *core drive*, não permitindo que jogadores executem uma ação imediatamente.
- *Magnetics Caps*: esta técnica se refere a limitação da quantidade de vezes que um usuário pode executar determinada ação, estimulando, desta forma, o desejo do usuário em executar essas ações.

#### 2.2.2.7 Imprevisibilidade e Curiosidade

Este *core drive* se refere ao desejo do ser humano por experiências desconhecidas. O autor entende que novas experiências demandam uma atenção maior por parte do usuário, desta forma, são mais atrativas.

- Recompensas Aleatórias: essa técnica busca trazer imprevisibilidade a experiência de usuário através de recompensas aleatórias, em detrimento de um esquema de recompensas fixas.
- *Glowing Choice*: esta técnica consiste em destacar algum elemento com o qual o usuário deve interagir para dar prosseguimento na experiência de jogo. É uma técnica comumente utilizada no *onboarding* em novos jogos, onde se apela para a curiosidade do jogador, liderando-o para as próximas ações através desta técnica.

#### 2.2.2.8 Perda e Rejeição

Este *core drive* se refere a motivação relacionada ao medo da perda ou ocorrência de eventos indesejados. Segundo (CHOU, 2015), a aversão a perda não está limitada a jogos, sendo um elemento que instiga a ação também no mundo real.

- *Countdown Timers*: se refere a utilização de contagens regressivas que, ao finalizadas, significam a perda de uma oportunidade ou benefício.
- *Sunk Cost Prison*: essa técnica se refere a aversão a perda de algo na qual o usuário se dedicou muito tempo para obter, mesmo que realizar determinadas ações não sejam mais prazerosas, o usuário continua a executar dada aversão a perda.

# 2.2.2.9 Black Hat e White Hat

(CHOU, 2015) apresenta, em sua *framework*, os conceitos de *White hat* e *Black Hat* que são utilizados para classificar os *core drives*.

Os *core drives white hat* geram engajamento no usuário através da liberdade para este expressar sua criatividade, apelando para um senso de significado grandioso. Os *core drives black hat*, no entanto, motivam o usuário através da incerteza e medo de perda. (CHOU, 2015) ressalta que, apesar de motivar através de sentimentos negativos, os *core drives black hat* são motivadores e que podem ser utilizados para obter resultados saudáveis e produtivos.

Os *core drives white hat* estão localizados na parte superior do diagrama *Octalysis* 1, sendo eles:

- Significado e Chamado Épico
- Desenvolvimento e Realização
- Empoderamento e Feedback

Os *core drives black hat*, localizados na parte inferior do diagrama são:

- Escassez e Impaciência
- Imprevisibilidade e Curiosidade
- Perda e Rejeição

# 2.3 Estado da Arte

# 2.3.1 Método de Estudo

Existem atualmente diversos métodos de aprendizado difundidos e amplamente pesquisados, a proposta desenvolvida por esta aplicação, no entanto, baseia-se na resolução de perguntas em formato de quizes ou testes. Este formato aproximasse do conceito de *retrieval practice* ou, em português, prática de recuperação, cujos benefícios são explorados por (KLIEGL, 2021). Este método baseia-se em explorar novamente conhecimentos já estudados, de forma a consolidar o aprendizado.

Conforme nota (KLIEGL, 2021), há uma visão consolidada de que o estudo por meio de testes, ou prática de recuperação, traz grandes benefícios para o aprendizado e retenção de conhecimento a longo prazo. O autor ressalta ainda um fenômeno conhecido como *forward testing effect (FTE)*, onde percebe-se que a prática de recuperação de conhecimentos previamente estudados pode facilitar o estudo e memorização de novas informações.

(RAESA A. VANNESTEA, 2019) percebe ainda efeitos positivos na utilização de *quizes* ou exercícios no engajamento dos estudantes, sendo benéficos para aprendizado e fixação novos conteúdos.

# 2.3.2 Ferramentas

Há, no mercado, aplicações e sites focados em estudo para o ENEM que incluem, dentre outros mecanismos, a resolução de questões como forma de aprendizado.

Deve-se notar, no entanto, que, no tangível a resolução de questões, estes se restringem a fornecer ao usuário bancos de questões, não trazendo aspectos de gamificação que permitam aumentar o engajamento do usuário.

### 2.3.2.1 Stoodi

A ferramenta Stoodi(stoodi.com.br) fornece, em seus planos, um banco de exercícios do ENEM, discriminados por disciplina. Ao acessar a plataforma o usuário pode selecionar as questões que deseja responder por disciplina, conteúdo e banca examinadora.

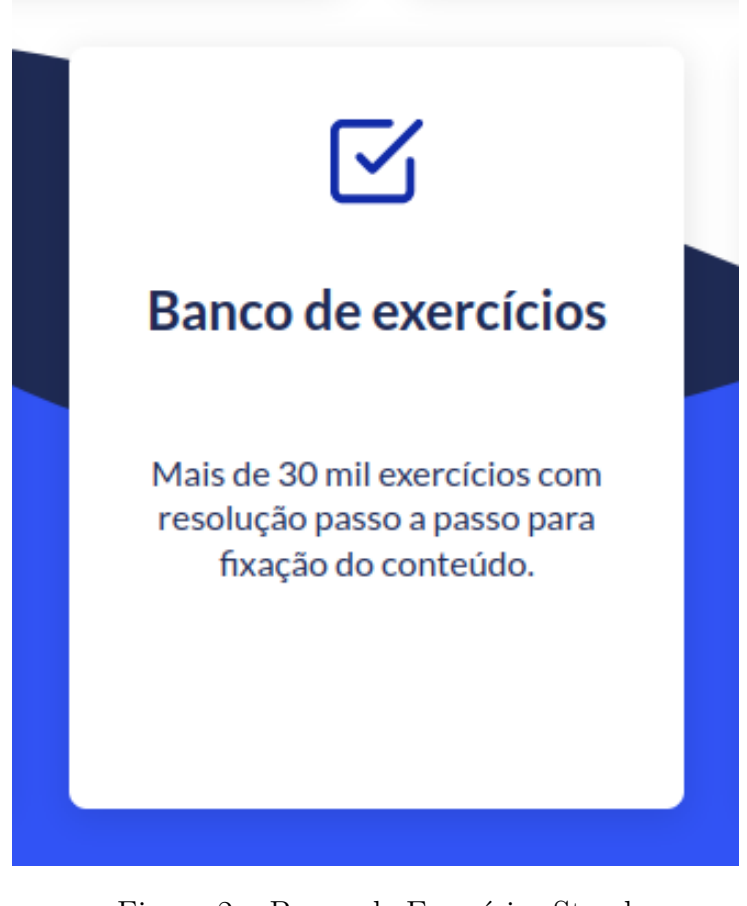

Figura 2 – Banco de Exercícios Stood Fonte: <stoodi.com.br>

## 2.3.2.2 Descomplica

O site de estudos para o ENEM Descomplica(descomplica.com.br) também apresenta, como modalidade de estudo, a resolução de questões. Nesta aplicação, há a utilização de algumas técnicas de gamificação que, quando analisadas pela ótica da *framework* de (CHOU, 2015), são compreendidas como *white hat*.

Percebe-se a utilização de *badges* como forma de recompensar o usuário pela resolução de listas, além de permitir o acompanhamento de sua constância na aplicação.

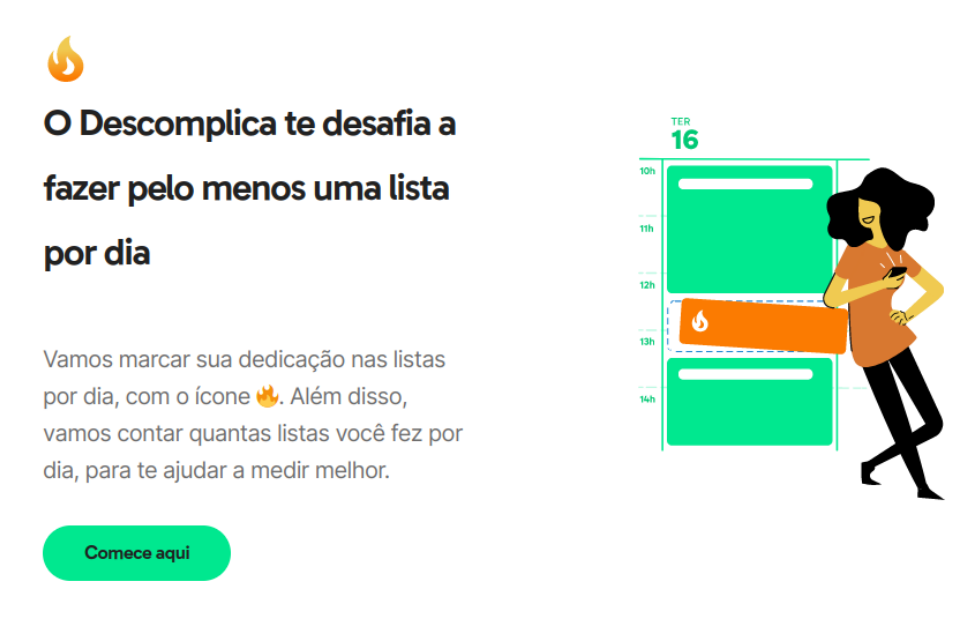

Figura 3 – Banco de Exercícios Descomplica Fonte: <descomplica.com.br>

# 3 Solução Proposta

# 3.1 Plano de Gamificação

# 3.1.1 Tema

O objeto a ser desenvolvido consiste em uma aplicação gamificada de perguntas e respostas com foco no estudo para o ENEM. A aplicação contará com as disciplinas de Química, Física, Biologia e Matemática, as quais, segundo (PONTES, 2019; PAIVA, 2016), são um foco de dificuldade de estudo e, de acordo com (REIS, 2016), são desmotivantes para o estudante.

A aplicação terá um foco na modalidade de perguntas e respostas, contando com *countdown timers* para cada questão, assemelhando-se as modalidades de estudo teste prático e simulados, abordadas em 2.3.

A gamificação, portanto, será aplicada considerando este objeto a ser desenvolvido, baseando-se na *framework Octalysis* e partindo da elicitação de requisitos descrita na seção 3.2.1. Isto posto, a aplicação gamificada contará com os seguintes elementos:

- Usuários estudantes
- Ranking do modo desafio
- Ranking do modo solo
- *Points and Badges*
- Níveis de Usuário
- Questões com controle de tempo

# 3.1.2 Jornada do Usuário

Dentro deste tema, o usuário possuirá dois modos de jogo: um modo *solo*, onde o usuário pode responder perguntas e progredir de nível, e um modo desafio, onde o usuário pode desafiar outros usuários para uma rodada de perguntas.

## 3.1.2.1 Modo solo

Nessa modalidade de jogo, o usuário pode responder perguntas e ganhar pontos a medida que acerta novas questões, consequentemente progredindo de nível com base em pontos obtidos. O modo solo contará com os níveis:

- *Baby*: usuários iniciantes
- *Teen*: usuários intermediários
- *Master*: usuários avançados

O modo solo ainda contará com um ranking com base na pontuação obtida pelo usuário, desta forma o usuário é capaz de comparar seu desempenho ao de outros jogadores, bem como avaliar seu desenvolvimento.

#### 3.1.2.2 Modo Desafio

No modo desafio, o usuário poderá desafiar outros jogadores para uma rodada de perguntas, na qual aquele que acertar mais questões será declarado vencedor. Este modo também contará com um ranking próprio, através do qual os usuários serão capazes de acompanhar seu progresso em desafios.

#### 3.1.2.3 Perfil do Usuário

Na página de perfil estarão acessíveis as pontuações do usuário no modo *solo*, bem como no modo desafio, além de *badges* obtidas pelo usuário.

## 3.1.3 Regras

Regras das questões:

- As questões serão obtidas a partir das bases de dados do ENEM
- De maneira a simular o tempo que o usuário possui para responder cada questão, os usuários possuirão um tempo limitado para a resolução das questões
- As questões estarão divididas em dificuldade, conforme documentado na base de dados do ENEM

Regras do Modo Solo:

- O usuário pode escolher uma trilha de estudos para seguir, por disciplina, sendo elas: Biologia, Matemática, Física e Química
- Ao responder uma questão corretamente, o usuário ganha 10 pontos na trilha que escolheu
- O usuário progride de nível dentro da trilha, havendo os níveis: *Baby, Teen* e *Master*

• Ao progredir de nível o usuário recebe uma *badge* em seu perfil, representando seu nível na trilha

Regras do Modo Desafio:

- Em seu primeiro acesso o usuário ganha 100 pontos do modo desafio
- O primeiro login do dia na aplicação rende ao usuário 50 pontos do modo desafio
- Nos desafios, os usuários investem 25 pontos, que são cedidos ao vencedor
- Um desafio é composto por uma rodada de 10 perguntas, com tempo, aquele que primeiro responder corretamente as 10 perguntas será declarado vencedor do desafio e receberá os 25 pontos do adversário
- Há um ranking de pontuação em desafios
- Os usuários mais bem posicionados ranking de desafios receberão badges disponíveis em seu perfil

# 3.1.4 Fases da Gamificação

## 3.1.4.1 Descoberta

Conforme a concepção da *framework Octalysis*, o design pode ser entendido por fases do jogo, onde a primeira fase se refere a descoberta produto por parte do usuário.

Nesta etapa da gamificação serão utilizadas as técnicas:

- *Core Drive* Chamado e Significado Épico:
	- **–** *Beginners luck*: ao se cadastrar o usuário recebe pontos para desafiar outros jogadores
- *Core Drive* Influência Social e Pertencimento:
	- **–** *Friend Invites*: os usuários podem desafiar amigos que desconhecem o jogo para desafios

## 3.1.4.2 Entrada

A fase de entrada se refere ao treinamento e imersão do usuário na aplicação e suas regras, opções e mecânicas. Ao aprender e se familiarizar com um novo produto, os usuários buscam uma rápida imersão, em contraste a leitura de longos manuais.

• *Core Drive* Desenvolvimento e Realização:

- **–** *Step-by-Step tutorial*: tutorial interativo passo à passo demonstrando ao usuário como utilizar a plataforma
- **–** *Progress bar*: o tutorial deve possuir iuma barra de progresso que avance conforme o progresso do usuário no tutorial

### 3.1.4.3 Dia à Dia

A fase de dia à dia se refere ao uso da aplicação pelo jogador após sua capacitação na fase de entrada. Nesta fase há dois modos de jogo para o usuário:

- Desafio entre jogadores
- Modo solo

Nesta etapa o principal objetivo é manter a ciclicidade do usuário na aplicação, desta forma foram aplicadas as seguintes técnicas:

- *Core Drive* Desenvolvimento e Realização:
	- **–** *Points, Badges and leaderboards*: as respostas no modo solo garantem ao usuário pontos, *badges* e posições no ranking para que possam comparar seu desempenho
	- **–** *Progress bar*: há um sistema de níveis dentro de cada trilha de perguntas que o usuário pode escolher, entre os níveis há uma barra de progresso
	- **–** Métricas de Desempenho: o usuário poderá acompanhar o desempenho em seu perfil
- *Core Drive* Influência Social e Pertencimento:
	- **–** *Trophy Shelf* : os usuários possui perfis onde estão disponíveis suas *badges* conquistadas
	- **–** *Member-get-a-member*: os usuários podem desafiar amigos para partidas de desafio, inserindo-os na plataforma
- *Core Drive* Empoderamento e Criatividade:
	- **–** *Milestone Unlock*: há um esquema de níveis dentro das trilhas que são desbloqueados pelo usuário ao atingir certa pontuação
- *Core Drive* Escassez e Impaciência:
	- **–** *Appointment Dynamics*: o usuário deve entrar diariamente para coletar pontos para utilizar em desafios
- **–** *Torture Breaks*: ao esgotar seus pontos de desafio, o usuário deve aguardar até o próximo dia para obter novos pontos
- *Core Drive* Perda e Prevenção:
	- **–** *Countdown Timers*: as questões, em ambos modos de jogo, possuem um tempo limitado para resposta

## 3.1.5 Ações dos jogadores

- Criar perfil
- Realizar Login
- Visualizar perfil
- Visualizar rankings das trilhas e de desafios
- Desafiar jogadores
- Visualizar desempenho em respostas
- Responder questões no modo solo
- Escolher trilha para respostas no modo solo
- Coletar pontos diariamente para modo desafio

# 3.2 Requisitos

## 3.2.1 Elicitação de Requisitos

A elicitação de requisitos foi feita considerando as técnicas de gamificação descritas pela *framework Octalysis*, bem como através da utilização das técnicas de elicitação de requisitos *brainstorming* e *rich pictures*.

Os artefatos levantados na elicitação de requisitos serviram de insumos para a construção do Plano de Gamificação 3.1 e para a elaboração do *backlog* de produto. No *backlog* estão levantados os requisitos funcionais do produto.

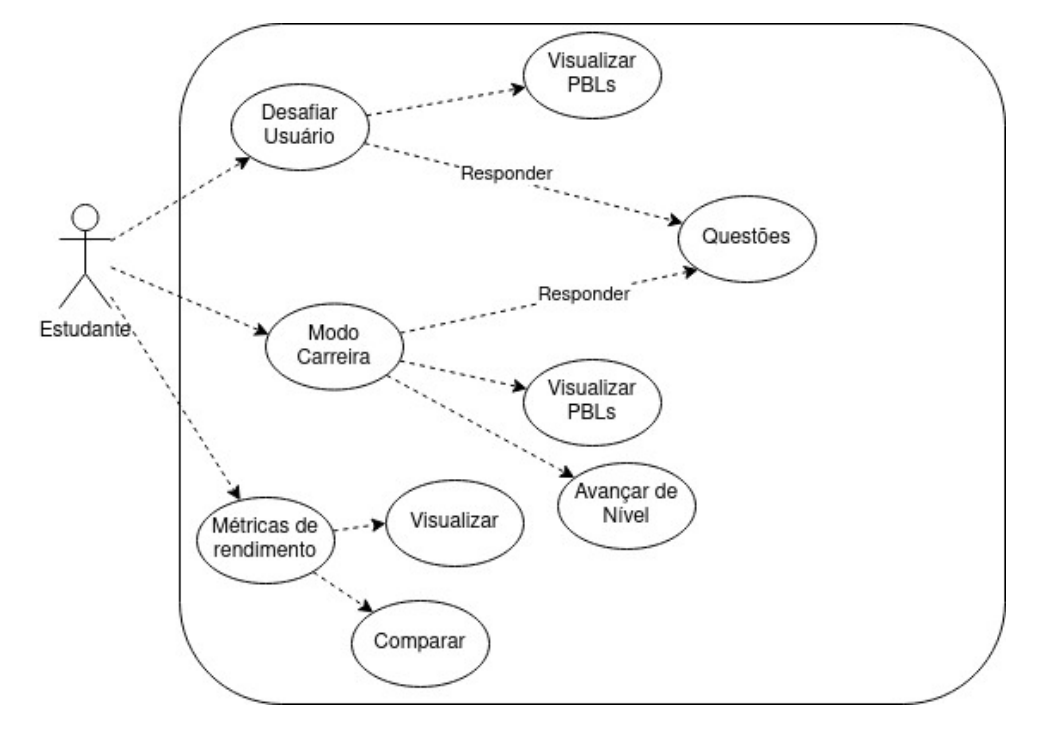

Figura 4 – Rich Picture Fonte: Autor

# 3.3 Especificação dos Requisitos Funcionais

Com base nos requisitos funcionais elencados, foram aplicadas a técnica de elicitação de requisitos MoSCoW (OLIVEIRA, 2014). Conforme esta técnica de elicitação, os requisitos podem ser divididos em:

- *Must Have*: são requisitos críticos para a entrega de valor do projeto, a conclusão com sucesso do projeto depende de sua entrega
- *Should Have*: são requisitos considerados importantes, porém não obrigatórios para a entrega do projeto.
- *Could Have*: são requisitos desejáveis, mas não necessários para a entrega.
- *Would Have*: são requisitos menos prioritários.

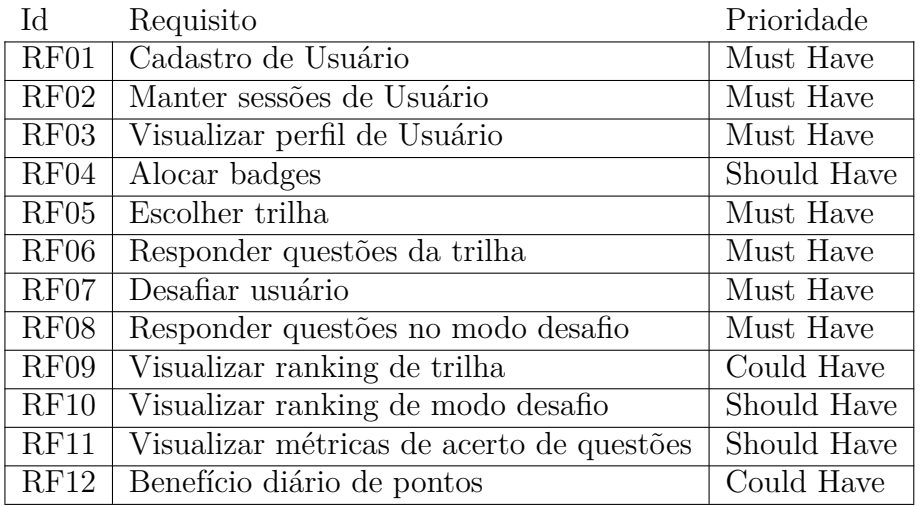

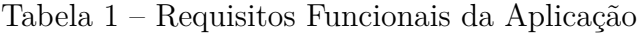

# 3.3.0.1 RF01 - Cadastro de Usuário

- Ator: estudante
- Descrição: o estudante deve ser capaz de se cadastrar na aplicação

## 3.3.0.2 RF02 - Manter sessões de usuário

- Ator: estudante
- Descrição: o estudante deve ser capaz de realizar um login na aplicação

## 3.3.0.3 RF03 - Visualizar perfil

- Ator: estudante
- Descrição: o estudante deve ser capaz de visualizar seu perfil e de outros usuários. O perfil deve conter ao menos: lista de *badges* obtidas pelo usuário e sua posição nos rankings das trilhas.

# 3.3.0.4 RF04 - Alocar badges

- Ator: -
- Descrição: ao atingir algum requisito predeterminado da *badge*, esta deve ser alocada no perfil do estudante

### 3.3.0.5 RF05 - Escolher Trilha

• Ator: estudante

• Descrição: no modo solo, o estudante deve ser capaz de escolhe uma trilha de questões por disciplina, desta forma, as questões devem estar alocadas conforme a disciplina escolhida

# 3.3.0.6 RF06 - Responder questões da trilha

- Ator: estudante
- Descrição: ao escolher uma trilha, o estudante deve ser capaz de responder as questões

## 3.3.0.7 RF07 - Desafiar usuário

- Ator: estudante
- Descrição: o estudante deve ser capaz de desafiar outros estudantes para uma rodada de questões. Para desafiar, o estudante deve possuir uma quantidade mínima de pontos pré-estabelecida que serão apostados. Ao fim da rodada de perguntas, o estudante vencedor ficará com os pontos.

## 3.3.0.8 RF08 - Responder questões no modo desafio

- Ator: estudante
- Descrição: o estudante deve ser capaz de responder questões no modo desafio. As questões no modo desafio são sortidas, contendo questões de todas as disciplinas

## 3.3.0.9 RF09 - Visualizar ranking de trilha

- Ator: estudante
- Descrição: o estudante deve ser capaz de visualizar ranking de pontos por trilha de disciplina

# 3.3.0.10 RF10 - Visualizar ranking de modo desafio

- Ator: estudante
- Descrição: o estudante deve ser capaz de visualizar ranking de pontos por trilha de disciplina

#### 3.3.0.11 RF10 - Visualizar métricas de acerto de questões

- Ator: estudante
- Descrição: o estudante deve ser capaz de visualizar, em seu perfil, as métricas de acerto de suas questões respondidas, tanto por modo desafio quanto modo solo

### 3.3.0.12 RF11 - Benefício diário

- Ator: estudante
- Descrição: o usuário deve receber pontos para serem utilizados no modo desafio uma vez ao dia, no primeiro login

# 3.4 Arquitetura

### 3.4.0.1 Restrições e Metas Arquiteturais

O desenvolvimento da aplicação deve seguir uma arquitetura *model-view-controller*, sendo denotada na Visão Lógica da arquitetura Figura 5. Neste esquema, a aplicação será desenvolvida utilizando a linguagem Ruby e a *framework* Ruby on Rails utilizando um banco de dados relacional Postgresql.

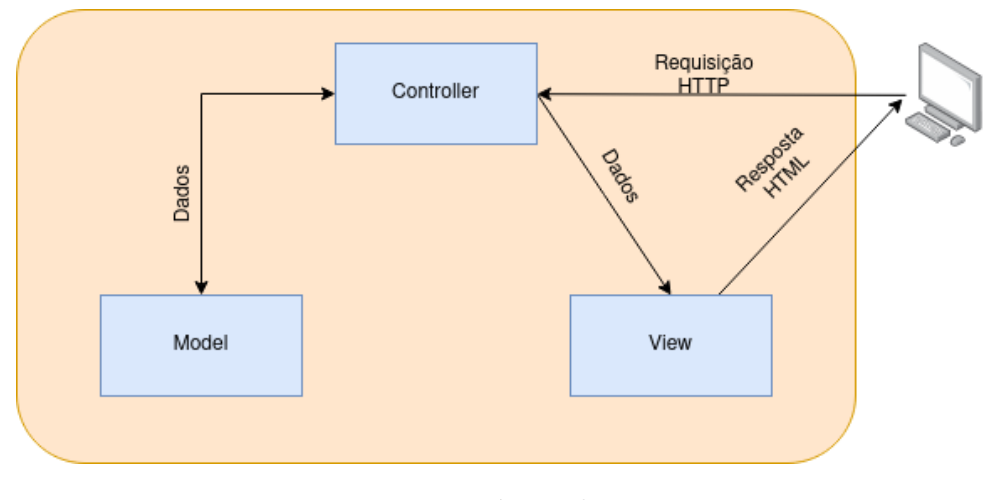

Figura 5 – Visão Lógica da arquitetura Fonte: Autor

No padrão *Model-View-Controller* há uma clara divisão de responsabilidades entre as camadas, denotadas da seguinte maneira:

• *Model*: é a camada responsável pela persistência e acesso a dados no banco de dados, implementando as regras de negócio.

- *Controller*: é a camada que trata da conciliação entre as requisições HTTP e os dados disponibilizados pela *Model*.
- *View*: é a camada responsável pela apresentação da informação pela *Controller* para o usuário.

# 3.5 Visão de Dados

A Figura 6 descreve a modelagem de dados do sistema.

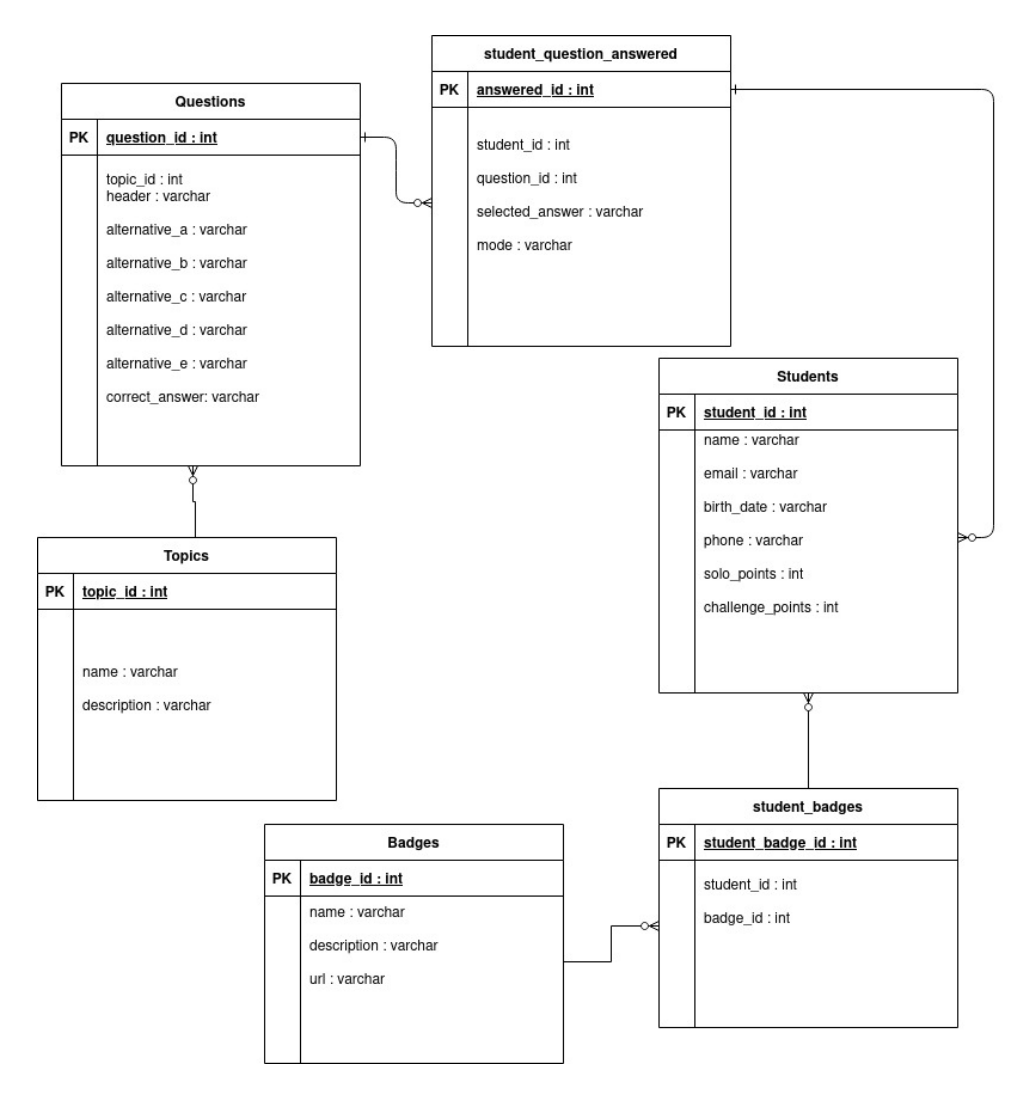

Figura 6 – Diagrama Lógico do Banco de Dados

# 4 Resultados

A aplicação foi desenvolvida considerando a arquitetura de software proposta, bem como os requisitos funcionais e o plano de gamificação elencado. A seguir estão listadas as principais telas da aplicação, por requisito funcional. Junto aos requisitos, são abordados os principais elementos de gamificação abordados em suas respectivas telas.

# 4.0.1 Landing Page

A *landing page*, presente na figura 7, é a página inicial da aplicação, na qual o usuário pode ser direcionado para a página de cadastro ou login.

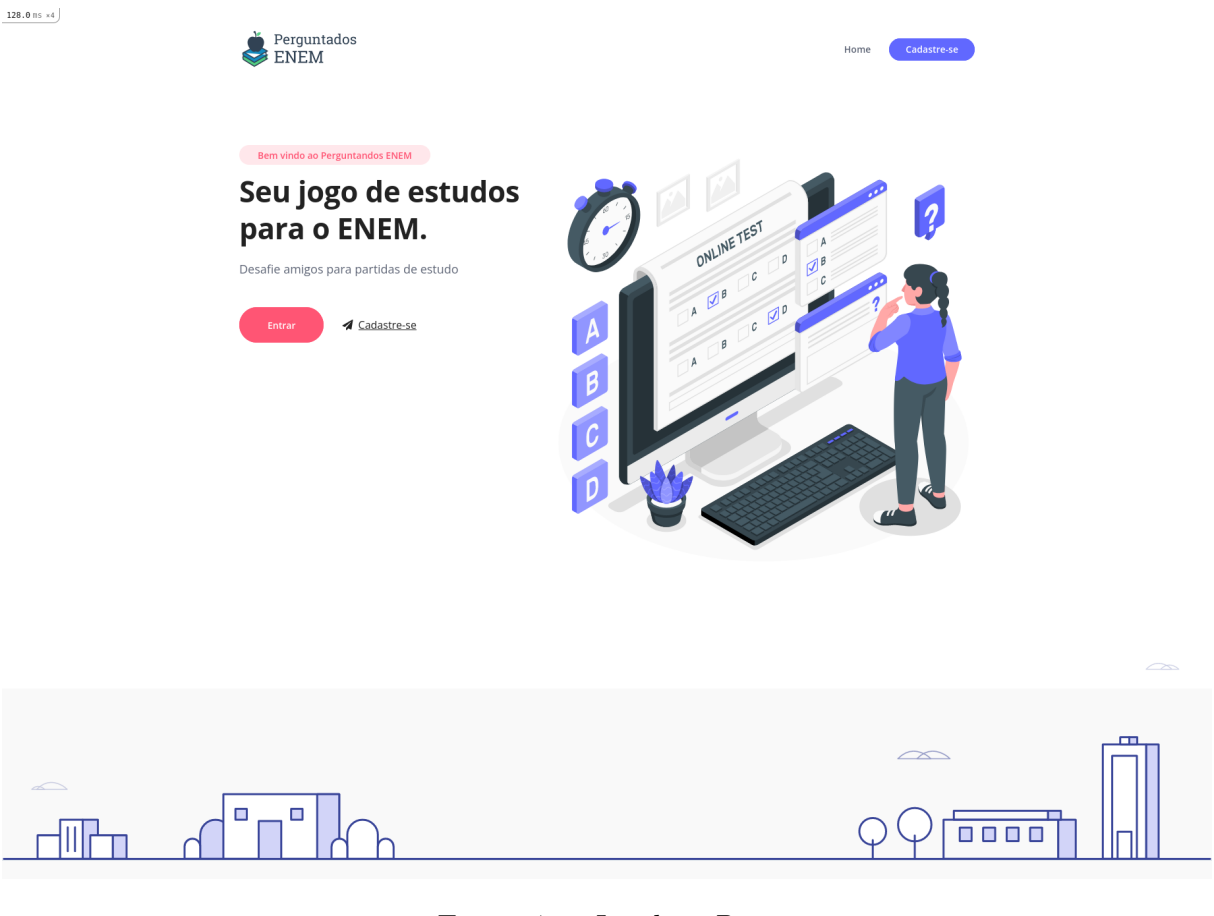

Figura 7 – *Landing Page* Fonte: Autor

# 4.0.2 RF01 - Cadastro de Usuário

A figura 8 demonstra o formulário de cadastro na aplicaçao, ao se cadastrar o usuário é direcionado para a tela de perfil na figura 9. Após realizar o cadastro, o usuário recebe uma notificação na tela seguinte indicando o recebimento de 100 pontos no modo desafio, a implementando do mecanismo de gamificação *beginners luck*, conforme disponível na figura 30.

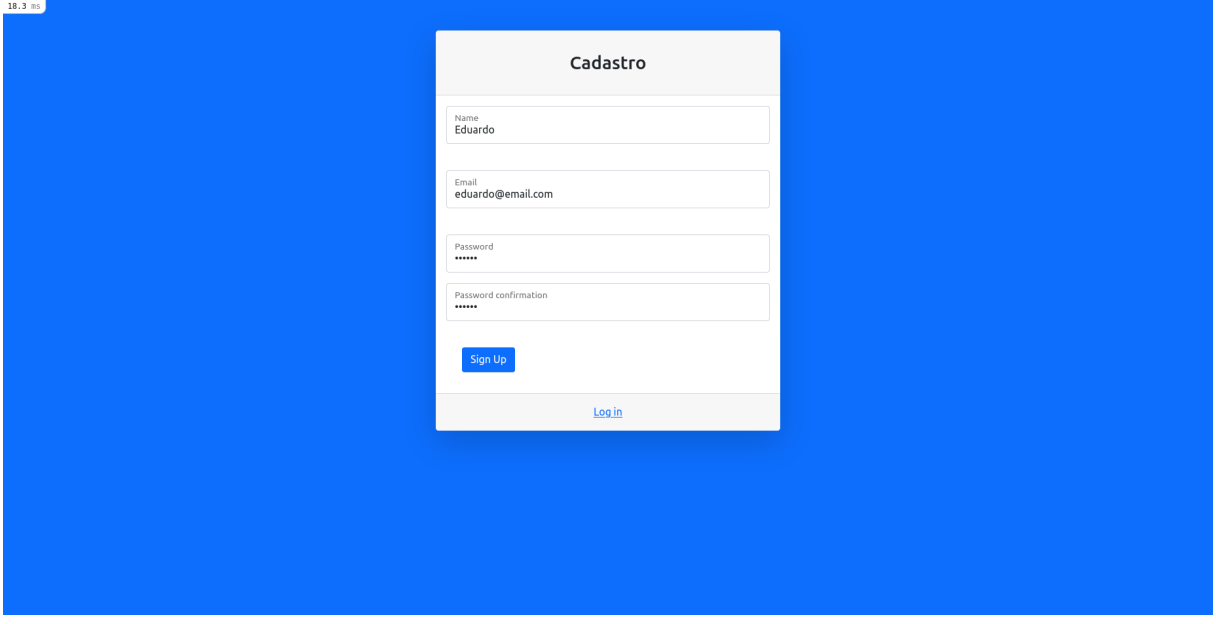

Figura 8 – Cadastro de Usuário

Fonte: Autor

# **Meu Perfil**

Parabéns por sua assiduidade! Como recompensa você recebeu 100 pontos no modo desafio!

Le Dados

Nome: João

Email: joao2@email.com

**EB** Ranking de Desafios

Figura 9 – Bônus em cadastro de usuário

# 4.0.3 RF02 - Manter sessões de usuário

A figura 10 demonstra a tela de login de usuário.

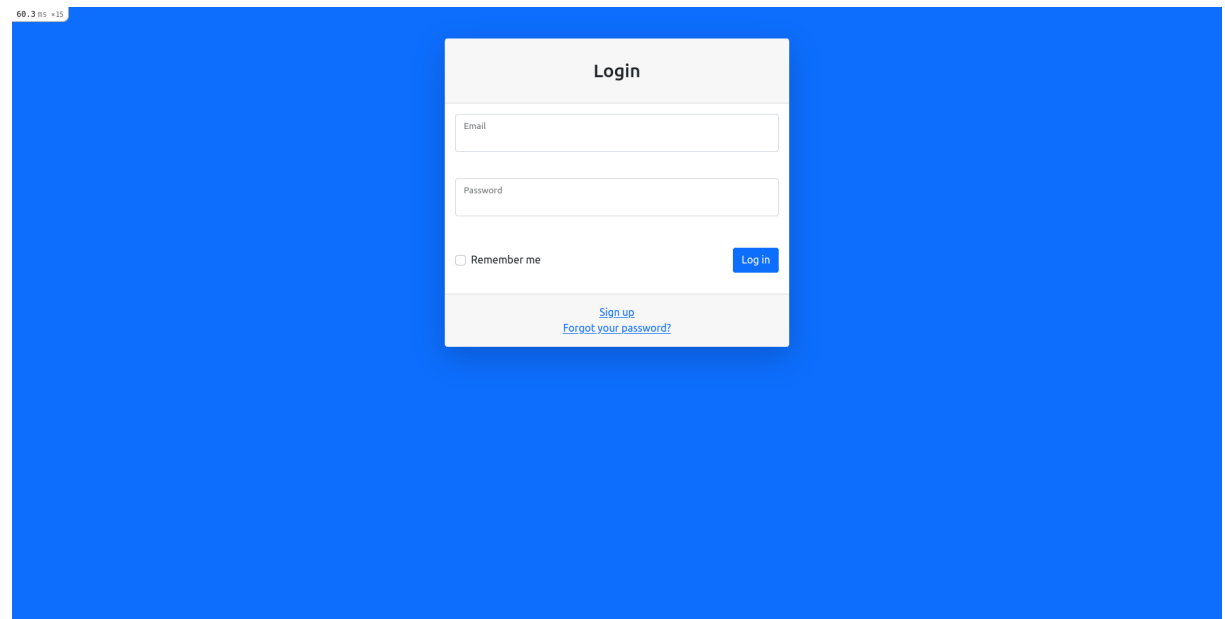

![](_page_52_Figure_3.jpeg)

Fonte: Autor

# 4.0.4 RF03 - Visualizar perfil

| JOGAR<br>@ Desafios<br><b>@</b> Trilhas     | <b>Meu Perfil</b><br>Signed in successfully. |                                         |                     |              |                                                           |                                |       |                |             |
|---------------------------------------------|----------------------------------------------|-----------------------------------------|---------------------|--------------|-----------------------------------------------------------|--------------------------------|-------|----------------|-------------|
|                                             |                                              |                                         |                     |              |                                                           |                                |       |                |             |
| RANKINGS<br>$\square$ Trilhas<br>@ Desafios | Le Dados                                     | Nome: Wander<br>Email: wander@email.com |                     |              | Lal Conquistas<br>四个<br><b>Primeiro Lugar em Desafios</b> |                                |       |                |             |
| USUÁRIO<br>Le Meu perfil                    | <b>EB</b> Ranking de Desafios                |                                         |                     |              |                                                           | <b>EB</b> Pontuação em Trilhas |       |                |             |
|                                             | Posição                                      | Nome                                    | Pontuação           | Vitórias     | Derrotas                                                  | Trilha                         | Nível | Acertos        | Erros       |
|                                             | $\mathbf{1}$                                 | Teste                                   | 125                 | $\mathbf{1}$ | $\,0\,$                                                   | Biologia                       | Baby  | $\,0\,$        | $\mathbf 0$ |
|                                             | $\overline{2}$                               | Wander                                  | 125                 | $\mathbf{1}$ | $\,0\,$                                                   | Matemática                     | Baby  | $\mathbf{0}$   | $\mathbf 0$ |
|                                             | $\overline{\mathbf{3}}$                      | Joao do Teste                           | 100                 | $\,0\,$      | $\,0\,$                                                   | Física                         | Baby  | $\overline{4}$ | 11          |
|                                             | $\overline{4}$                               | Joãozinho                               | 100                 | $\,$ 0 $\,$  | $\,0\,$                                                   |                                |       |                |             |
|                                             | 5                                            | Jorginho                                | 100                 | $\mathbf 0$  | $\,$ 0 $\,$                                               |                                |       |                |             |
|                                             | 6                                            | Eduardo                                 | 75                  | $\circ$      | $\overline{1}$                                            |                                |       |                |             |
|                                             | $\overline{7}$                               | Joao Do Caminhao                        | 75                  | $\mathsf 0$  | $\mathbf{1}$                                              |                                |       |                |             |
|                                             | 8                                            | Eduardo                                 | $\mathsf{O}\xspace$ | $\mathsf 0$  | $\mathbb O$                                               |                                |       |                |             |
|                                             | 9                                            | Pedrim                                  | $\mathbf 0$         | $\circ$      | $\mathbf 0$                                               |                                |       |                |             |

Figura 11 – Perfil do Usuário

Na tela de visualização de perfil, o usuário tem acesso as informações de ranking no modo de desafio, seu desempenho nos modos de trilha e suas *badges* conquistadas. O usuário também é capaz de acessar o perfil de outros jogadores, sendo capaz de visualizar informações similares acerca de outros jogadores.

No perfil são exploradas, portanto, as técnicas de gamificação *Trophy Shelf*, *Points, Badges and Leaderboards*. Através da tela de perfil, é possível que o usuário visualize tanto o seu perfil, quanto o perfil dos demais jogadores.

# 4.0.5 RF04 - Alocar Badges

O requisito de alocação de *badges*, ou insígnias, surge da implementação dos conceitos do *core drive* desenvolvimento e realização, através da implementação de *points, badges and leaderboards*. As *badges* podem ser obtidas pelo usuário através de conquistas tanto no modo desafio, quanto no modo trilha.

Além de explorar o desenvolvimento e realização, a implementação de *badges* permite também explorar o *core drive* influência social, através da implementação de uma prateleira de troféus, disponibilizada no perfil do usuário conforme a figura 12.

![](_page_53_Picture_6.jpeg)

Figura 12 – *Prateleira de Troféus* Fonte: Autor

| Insígnia                     | Icone |
|------------------------------|-------|
|                              |       |
|                              |       |
|                              |       |
| Primeiro Lugar em Desafios   |       |
|                              |       |
|                              |       |
|                              |       |
| Segundo Lugar em Desafios    |       |
|                              |       |
|                              |       |
|                              |       |
| Terceiro Lugar em Desafios   |       |
|                              |       |
|                              |       |
|                              |       |
| Nível Master Lugar em Trilha |       |

Tabela 2 – Lista de *badges* da aplicação

As insígnias disponíveis estão descritas na tabela 2

# 4.0.6 RF05 - Escolher Trilha

![](_page_54_Picture_57.jpeg)

![](_page_54_Figure_5.jpeg)

Fonte: Autor

Na tela de visualização de trilhas figura 13, o usuário é capaz de escolher qual trilha

deseja jogar, bem como visualizar seu desempenho nas trilhas disponíveis no jogo através de uma lista com erros e acertos, além de uma *progressbar* que denota seu progresso até o próximo nível da trilha.

### 4.0.6.1 RF06 - Responder questões da trilha

Na resolução de questões de trilha há duas telas principais: a tela de resolução de questões e a tela de visualização de resposta da questão. Na primeira tela o usuário é apresentado a questão cuja dificuldade varia conforme o nível do usuário na trilha.

![](_page_55_Picture_4.jpeg)

Figura 14 – Questão de Trilha

#### Fonte: Autor

Ao clicar em jogar uma trilha, o usuário é redirecionado para uma tela de resolução de questões desta trilha. Nesta tela, há uma *progressbar* através da qual o usuário pode acompanhar seu crescimento nessa trilha.

Na tela de visualização da resolução de questão, disponível na figura 15, o usuário pode visualizar a resposta correta e a justificativa da resolução,

Através da resolução de questões de trilha implementada, o usuário tem acesso aos seguintes elementos de gamificação:

- *Points, badges and leaderboards* que podem ser visualizados em seu perfil, no ranking de trilhas e na tela de seleção de trilhas.
- *Milestone Unlock* que são desbloqueados ao responder questões e através deste desbloqueio, o usuário tem acesso a questões mais difíceis.
- *Progressbar* que denota o progresso do usuário entre as *milestones*.

![](_page_56_Picture_77.jpeg)

Figura 15 – Resolução de Questão da Trilha

Fonte: Autor

• *Countdown Timers* o usuário possui um tempo delimitado para responder as questões, caso exceda esse tempo, sua resposta não será contabilizada para fins de progresso na trilha.

Na questão de trilha foi implementada também um *step-by-step tutorial* que tem como objetivo explicar ao usuário as funcionalidades do sistema. As figuras 16, 17, 18, 19, 20 e 21 demonstram o tutorial.

![](_page_56_Picture_5.jpeg)

Figura 16 – Tutorial passo 1

Fonte: Autor

![](_page_57_Picture_1.jpeg)

Figura 17 – Tutorial passo 2

Fonte: Autor

![](_page_57_Picture_71.jpeg)

![](_page_57_Figure_5.jpeg)

Fonte: Autor

![](_page_57_Picture_7.jpeg)

Figura 19 – Tutorial passo 4 Fonte: Autor

![](_page_58_Picture_0.jpeg)

Figura 20 – Tutorial passo 5 Fonte: Autor

![](_page_58_Picture_2.jpeg)

![](_page_58_Figure_3.jpeg)

Fonte: Autor

#### 4.0.6.2 RF07 - Desafiar usuário

O requisito funcional de desafio de usuário é acessível através do botão no canto superior direito na tela de histórico de partidas. Para iniciar uma partida em modo desafio, são necessários ao menos 25 pontos no modo desafio, os quais podem ser obtidos através do cadastro ou com benefício diário.

Este mecanismo implementa a técnica de gamificação *torture break*, de forma que caso os pontos de desafio do usuário sejam exauridos, ele precisa aguardar o próximo benefício diário para continuar desafiando outros jogadores. No entanto, ainda é possível jogar no modo trilha.

| 22.5 ms<br>Perguntados ENEM<br>$\equiv$ |                        |          |                   | $\Delta$ $^{\star}$ |
|-----------------------------------------|------------------------|----------|-------------------|---------------------|
|                                         | <b>Minhas Partidas</b> |          |                   | Novo desafio        |
| Histórico de Partidas                   |                        |          |                   |                     |
| Jogador 1                               | Jogador 2              | Vencedor | <b>Status</b>     | <b>Detalhes</b>     |
| Eduardo                                 | Wander                 | Wander   | Partida encerrada | Ver detalhes        |
|                                         |                        |          |                   |                     |
|                                         |                        |          |                   |                     |
|                                         |                        |          |                   |                     |
|                                         |                        |          |                   |                     |
|                                         |                        |          |                   |                     |
|                                         |                        |          |                   |                     |
|                                         |                        |          |                   |                     |
|                                         |                        |          |                   |                     |
|                                         |                        |          |                   |                     |
|                                         |                        |          |                   |                     |
|                                         |                        |          |                   |                     |
|                                         |                        |          |                   |                     |
|                                         |                        |          |                   |                     |
| Perguntados ENEM 2021                   |                        |          |                   |                     |
|                                         |                        |          |                   |                     |

Figura 22 – Histórico de Desafios Fonte: Autor

Ao criar um desafio, o usuário é direcionado ao *lobby* de partida e recebe um link que pode enviar para outro jogador com quem deseje jogar.

Com o ingresso do segundo jogador na partida, os jogadores podem começar a responder as questões. Há um tempo pré-determinado para resolução de cada tipo de questão para que esta seja contabilizada no cálculo do vencedor da partida. Ao finalizar a partida, os jogadores são direcionados para a tela de relatório disponível na figura 24. Esta tela apresenta o retrospecto de ambos os usuários na partida, além de prover *feedback* aos usuários acerca de pontos ganhos nessa partida.

![](_page_60_Picture_0.jpeg)

Figura 23 – *Lobby* de partida

Após a partida, os jogadores são direcionados para uma tela de relatório, disponível na figura 24 e na figura 25, onde podem visualizar as questões, suas respostas, a resolução e a resposta correta, além de receberem um *feedback* acerca do vencedor e pontos ganhos.

![](_page_61_Picture_56.jpeg)

![](_page_61_Figure_3.jpeg)

Figura 25 – Visualização de respostas de desafio

# 4.0.7 RF08 - Responder questões de desafio

Na figura 26 é possível visualizar a questão descrita com o caderno de onde foi extraída, texto de referência e alternativas, além do *countdown timer* para resolução da questão.

![](_page_62_Picture_36.jpeg)

![](_page_62_Figure_3.jpeg)

# 4.0.8 RF09 - Visualizar ranking de trilha

A figura 28 demonstra o um ranking de usuários em determinada trilha de conhecimento. Neste requisito explora-se o *core drive* desenvolvimento e realização, uma vez que, através da utilização de um ranking, é possível que o usuário acompanhe seu progresso.

| $52.1$ ms<br>Perguntados ENEM | $\equiv$                                                |                  |                     |                |              | $2 -$ |  |  |
|-------------------------------|---------------------------------------------------------|------------------|---------------------|----------------|--------------|-------|--|--|
| JOGAR<br>@ Desafios           | Ranking da Trilha Física<br><b>EB</b> Ranking de Física |                  |                     |                |              |       |  |  |
| <b>@</b> Trilhas              | Posição                                                 | Nome             | Acertos             | Erros          | Total        |       |  |  |
| RANKINGS                      | $\mathbf{1}$                                            | Wander           | $12$                | 35             | 47           |       |  |  |
| $\Box$ Trilhas                | $\overline{2}$                                          | Eduardo          | $\overline{4}$      | $\mathbf{2}$   | 6            |       |  |  |
| <b>@</b> Desafios             | 3                                                       | Pedrim           | $\mathbf{1}$        | $\overline{2}$ | 3            |       |  |  |
| USUÁRIO                       | $\overline{4}$                                          | <b>Teste</b>     | $\mathsf{O}\xspace$ | $\mathbf{1}$   | $\mathbf{1}$ |       |  |  |
|                               | 5                                                       | Jorginho         | $\mathsf 0$         | $\,0\,$        | $\,0\,$      |       |  |  |
| Le Meu perfil                 | 6                                                       | Joao Do Caminhao | $\,0\,$             | $\,0\,$        | $\,0\,$      |       |  |  |
| <b>E</b> Minhas Métricas      | $\overline{7}$                                          | Eduardo          | $\,0\,$             | $\mathbb O$    | $\,0\,$      |       |  |  |
|                               | $^{\rm 8}$                                              | João             | $\,0\,$             | $\,0\,$        | $\bf 0$      |       |  |  |
|                               | 9                                                       | Joaquina         | $\,0\,$             | $\,$ 0 $\,$    | $\mathbf 0$  |       |  |  |
|                               | 10                                                      | Joao do Teste    | $\mathsf 0$         | $\mathbb O$    | $\,0\,$      |       |  |  |
|                               | 11                                                      | Joãozinho        | $\mathsf 0$         | $\mathbb O$    | $\,0\,$      |       |  |  |
|                               |                                                         |                  |                     |                |              |       |  |  |
|                               |                                                         |                  |                     |                |              |       |  |  |
|                               |                                                         |                  |                     |                |              |       |  |  |
|                               |                                                         |                  |                     |                |              |       |  |  |
|                               | Perguntados ENEM 2021                                   |                  |                     |                |              |       |  |  |

Figura 27 – Ranking de Trilhas

# 4.0.9 RF10 - Visualizar ranking do modo desafio

A figura 28 demonstra o um ranking de usuários em determinada trilha de conhecimento. Através deste ranking, buscam-se explorar dois *core drives*: desenvolvimento e realização, e influência social e pertencimento. No modo desafio, os usuários são capazes de desafiar amigos e, portanto, avançar posições no ranking podem representar ao usuário não somente um desenvolvimento, mas também uma influência social nesse meio.

![](_page_64_Picture_38.jpeg)

![](_page_64_Figure_3.jpeg)

# 4.0.10 RF11 - Visualizar métricas de acerto de questões

A figura 29 apresenta ao usuário uma métrica de resolução de questões ao longo do tempo. Com a disponibilização de métricas de acerto para o usuário, há um foco no *core drive* de desenvolvimento e realização, sendo possível aos usuários acompanhar de maneira tangível sua proporção de acertos, bem como sua atividade na plataforma.

![](_page_65_Figure_3.jpeg)

Figura 29 – Métricas de Questões Fonte: Autor

# 4.0.11 RF12 - Benefício diário

De forma a complementar a aplicação da técnica de gamificação *torture break* no modo de desafio, os usuários são recompensados por estarem ativos na aplicação diariamente, recebendo pontos que possibilitam que joguem novamente no modo desafio. Esta forma de recompensa, retratada na figura 30, baseia-se na técnica de gamificação *appointment dynamic*.

# **Meu Perfil**

Parabéns por sua assiduidade! Como recompensa você recebeu 100 pontos no modo desafio!

Le Dados

Nome: João

Email: joao2@email.com

**EB** Ranking de Desafios

Figura 30 – Benefício Diário

# 5 Considerações Finais

Conforme apresentado por dados obtidos a partir do referencial teórico, há benefícios na aplicação de técnicas de gamificação para o engajamento e motivação de usuários ao executar determinada tarefa. Estas técnicas de gamificação podem ser aplicadas em diversos contextos, inclusive educacional.

Buscando explorar os artifícios da gamificação num contexto educacional, foi proposta e construída uma aplicação gamificada de perguntas e respostas com foco no estudo para o ENEM.

O plano de gamificação baseou-se na *framework Octalysis* (CHOU, 2015), buscando balancear aspectos motivadores *white-hat* e *black-hat*. Considerando as estruturas de gamificação propostas pela *framework*, a aplicação desenvolvida concentrou-se nos aspectos motivadores relacionados aos *core drives* de Influência Social, e Desenvolvimento e Realização, balanceando estes aspectos *white-hat* com alguns motivadores *black-hat* como Escassez e Perda.

# 6 Etapas Futuras

Em trabalhos futuros, uma possível abordagem para a continuação deste consiste na realização de testes de usabilidade junto ao público alvo desta aplicação, pessoas no ensino médio que desejem realizar o Exame Nacional do Ensino Médio. A partir da realização desses testes e uma coleta de *feedbacks*, seria possível elencar melhorias, buscando encontrar limitações na proposta atual.

Para além de futuras melhoras advindas de testes de usabilidade, há a possibilidade de expansão dos aspectos sociais na aplicação, como por exemplo adicionar amigos, personalização de perfil com fotos, avatares e ícones, assim como a disponibilização de métricas mais detalhadas sobre as respostas de usuário. Através dessas melhorias elencadas, é possível aprofundar a utilização dos elementos relacionados influênia social e pertencimento, propriedade e pose, e desenvolvimento e realização.

Partindo destas possibilidades de melhoria, foram elencados os seguintes requisitos funcionais e histórias de usuário:

| Id          | Requisito Funcional                  |
|-------------|--------------------------------------|
|             | $RF13$   Adicionar amigos            |
| RF14        | Personalizar Perfil                  |
| RF15        | Adicionar novos tipos de métrica     |
| RF16        | Filtrar métrica por período de tempo |
| <b>RF17</b> | Comparar métricas com amigos         |

Tabela 3 – Lista de melhorias para aplicação

### 6.0.0.1 RF13 - Adicionar amigos

- Ator: estudante
- Descrição: o estudante deve ser capaz de adicionar amigos dentro da aplicação. A lista de amigos deve ser acessível através de seu perfil.

### 6.0.0.2 RF14 - Personalizar Perfil

- Ator: estudante
- Descrição: o estudante deve ser capaz de adicionar uma foto de perfil ou avatares em seu perfil.

### 6.0.0.3 RF15 - Adicionar novos tipos de métrica

- Ator: estudante
- Descrição: o estudante deve ser capaz de visualizar métricas mais granulares acerca de seu desempenho. Alguns tipos de métricas a serem exploradas são: erros e acertos por trilha, tempo gasto médio por questão, etc.
- 6.0.0.4 RF16 Filtrar métricas por período de tempo
	- Ator: estudante
	- Descrição: o estudante deve ser capaz de filtrar todas as métricas disponíveis por intervalo de tempo.
- 6.0.0.5 RF17 Comparar métricas com amigos
	- Ator: estudante
	- Descrição: o estudante deve ser capaz de comparar suas métricas com amigos.
## Referências

BENEDITO, S. V. C.; FILHO, P. J. C. Vasconcelos cruz benedito, s.; de castro filho, p. j. a educaÇÃo bÁsica cearense em Época de pandemia de coronavÍrus (covid-19): Perspectivas e desafios no cenÁrio educacional brasileiro. *Revista Nova Paideia - Revista Interdisciplinar em Educação e Pesquisa*, v. 2, n. 3, p. 58–71, 2020. Citado na página 26.

BRASIL. *Matriz de Referência para o ENEM*. [S.l.], 2012. Citado na página 29.

BZUNECK, J. A. Emoções acadêmicas, autorregulação e seu impacto sobre motivação e aprendizagem. *ETD - Educação Temática Digital*, v. 20, n. 4, p. 1059–1075, 2018. Citado na página 26.

CHOU, Y. *Actionable Gamification: Beyond Points, Badges and Leaderboards*. [S.l.: s.n.], 2015. Citado 9 vezes nas páginas 30, 31, 32, 33, 34, 35, 36, 38 e 67.

CICUTO, C. A. T.; CASTRO, C. J.; JUNQUEIRA, S. M. S. Ansiedade, depressão e estresse em tempos de pandemia um estudo com alunos da terceira série do ensino médio. *Research Society and Development*, 2020. Citado na página 26.

DETERDING, S. t. Gamification: Using game design elements in non-gaming contexts. In: *Proceedings of the International Conference on Human Factors in Computing Systems,*. [S.l.: s.n.], 2011. Citado 3 vezes nas páginas 25, 29 e 30.

GEE, J. P. What video games have to teach us about learning and literacy. *ACM Computers in Entertainment*, v. 1, n. 1, 2003. Citado na página 25.

HOLLAS, J.; BERNARDI, L. T. M. S. O exame nacional do ensino médio (enem) e as competências para uma educação estatística crítica. *Ensaio: Avaliação e Políticas Públicas em Educação*, 2019. Citado na página 29.

IYENGAR, S. S.; LEPPER, M. R. When choice is demotivating: Can one desire too much of a good thing? In: *Journal of Personality and Social Psychology*. [S.l.: s.n.], 2000. (6, v. 79). Citado na página 33.

KLIEGL, K.-H. T. B. O. When retrieval practice promotes new learning – the critical role of study material. *Journal of Memory and Language*, 2021. Citado na página 36.

LISTER, M. Gamification: The effect on student motivation and performance at the post-secondary level. *Issues and Trends in Educational Technology*, v. 3, n. 2, p. 1–2, 2015. Citado na página 30.

OLIVEIRA, A. C. Gamificação na educação. *Tecnología y Sociedad, miradas desde el diseño*, n. 9, p. 120–125, 2015. Citado 2 vezes nas páginas 25 e 30.

OLIVEIRA, R. R. Prince2: A técnica de priorização moscow. *Affiliation: Management Plaza Internacional*, 2014. Citado na página 44.

OLIVEIRA, T. S. O enem: breves considerações sobre importância avaliativa e reforma educacional. *Educação Por Escrito*, v. 7, n. 2, p. 275–285, 2016. Citado 2 vezes nas páginas 25 e 29.

PAIVA, T. *Física e Química são as maiores dificuldades do ENEM*. 2016. Disponível em: <https://www.cartacapital.com.br/educacao/ fisica-e-quimica-sao-as-maiores-dificuldades-do-enem/>. Citado 3 vezes nas páginas 25, 29 e 39.

PONTES, J. C. Questões de matemática do enem 2015: erros e dificuldades de aprendizagem. *Educação, Escola & Sociedade*, v. 12, n. 14, p. 58–71, 2019. Citado 3 vezes nas páginas 25, 29 e 39.

PRENSKY, M. Engage me or enrage me: What today's learners demand. *Educase Review*, p. 62, 2010. Citado na página 30.

RAESA A. VANNESTEA, P. e. a. Learning and instruction in the hybrid virtual classroom: An investigation of students' engagement and the effect of quizzes. *Computers & Education*, 2019. Citado na página 36.

REIS, A. P. Dificuldades dos estudantes nas disciplinas de exatas do ensino mÉdio. 2016. Citado 3 vezes nas páginas 25, 26 e 39.

SAILER, M.; HENSE, J. U. e. a. *How gamification motivates: An experimental study of the effects of specific game design elements on psychological need satisfaction*. [S.l.]: Computers in Human Behavior, 2016. Citado na página 30.

TOBIN, J. *Pikachu's Global Adventure: The Rise and Fall of Pokémon*. [S.l.]: Duke University Press, 2004. Citado na página 26.

## APÊNDICE A – Repositório do Projeto no Gitlab

O repositório do projeto pode ser acessado em <https://gitlab.com/eduardoyoshida/  $tcc-2$